# Package 'dreamlet'

May 10, 2024

<span id="page-0-0"></span>Type Package

Title Scalable differential expression analysis of single cell transcriptomics datasets with complex study designs

Version 1.3.0

Date 2024-02-14

Description Recent advances in single cell/nucleus transcriptomic technology has enabled collection of cohort-scale datasets to study cell type specific gene expression differences associated disease state, stimulus, and genetic regulation. The scale of these data, complex study designs, and low read count per cell mean that characterizing cell type specific molecular mechanisms requires a user-frieldly, purpose-build analytical framework. We have developed the dreamlet package that applies a pseudobulk approach and fits a regression model for each gene and cell cluster to test differential expression across individuals associated with a trait of interest. Use of precision-weighted linear mixed models enables accounting for repeated measures study designs, high dimensional batch effects, and varying sequencing depth or observed cells per biosample.

#### VignetteBuilder knitr

License Artistic-2.0

Encoding UTF-8

URL <https://DiseaseNeurogenomics.github.io/dreamlet>

BugReports <https://github.com/DiseaseNeurogenomics/dreamlet/issues>

Suggests BiocStyle, knitr, pander, rmarkdown, muscat, ExperimentHub, RUnit, scater, scuttle

- biocViews RNASeq, GeneExpression, DifferentialExpression, BatchEffect, QualityControl, Regression, GeneSetEnrichment, GeneRegulation, Epigenetics, FunctionalGenomics, Transcriptomics, Normalization, SingleCell, Preprocessing, Sequencing, ImmunoOncology, Software
- **Depends** R  $(>= 4.3.0)$ , variancePartition  $(>= 1.33.11)$ , SingleCellExperiment, ggplot2
- Imports edgeR, SummarizedExperiment, DelayedMatrixStats, sparseMatrixStats, MatrixGenerics, Matrix, methods, purrr,

#### 2 Contents

GSEABase, data.table, zenith  $(>= 1.1.2)$ , mashr  $(>= 0.2.52)$ , ashr, dplyr, BiocParallel, ggbeeswarm, S4Vectors, IRanges, irlba, limma, metafor, remaCor, broom, tidyr, rlang, BiocGenerics, DelayedArray, gtools, reshape2, ggrepel, scattermore, Rcpp, lme4 (>= 1.1-33), MASS, Rdpack, utils, stats

RoxygenNote 7.2.3

RdMacros Rdpack

SystemRequirements C++11

LinkingTo Rcpp, beachmat

git\_url https://git.bioconductor.org/packages/dreamlet

git\_branch devel

git\_last\_commit cf98b09

git\_last\_commit\_date 2024-04-30

Repository Bioconductor 3.20

Date/Publication 2024-05-10

Author Gabriel Hoffman [aut, cre] (<<https://orcid.org/0000-0002-0957-0224>>)

Maintainer Gabriel Hoffman <gabriel.hoffman@mssm.edu>

# **Contents**

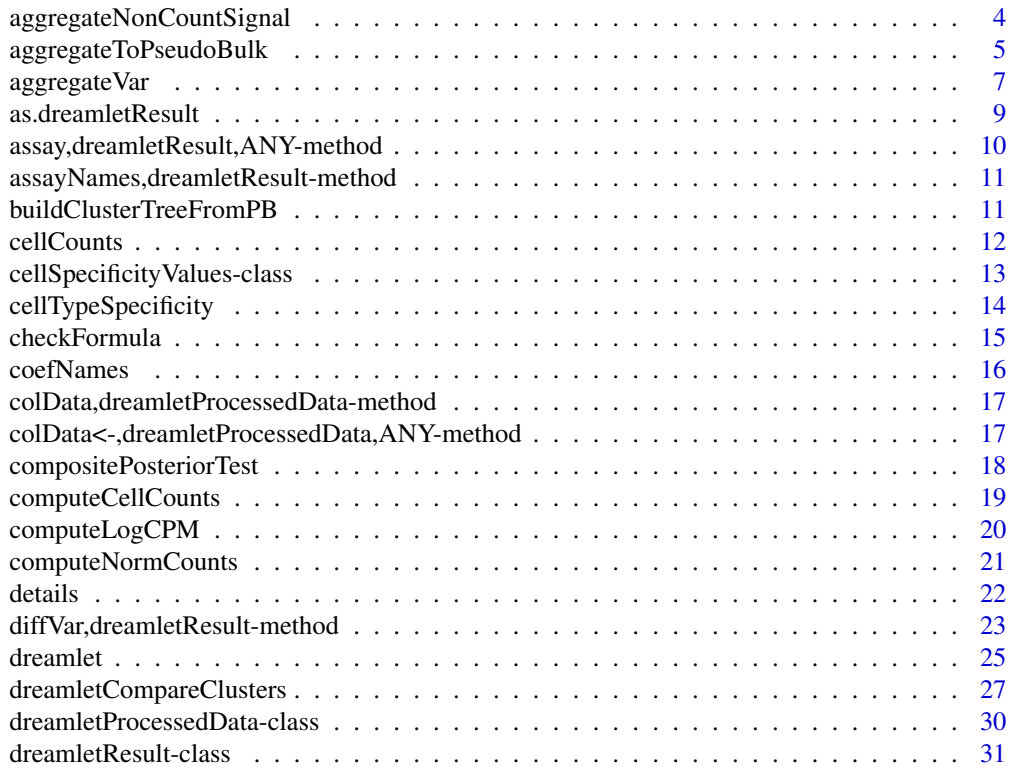

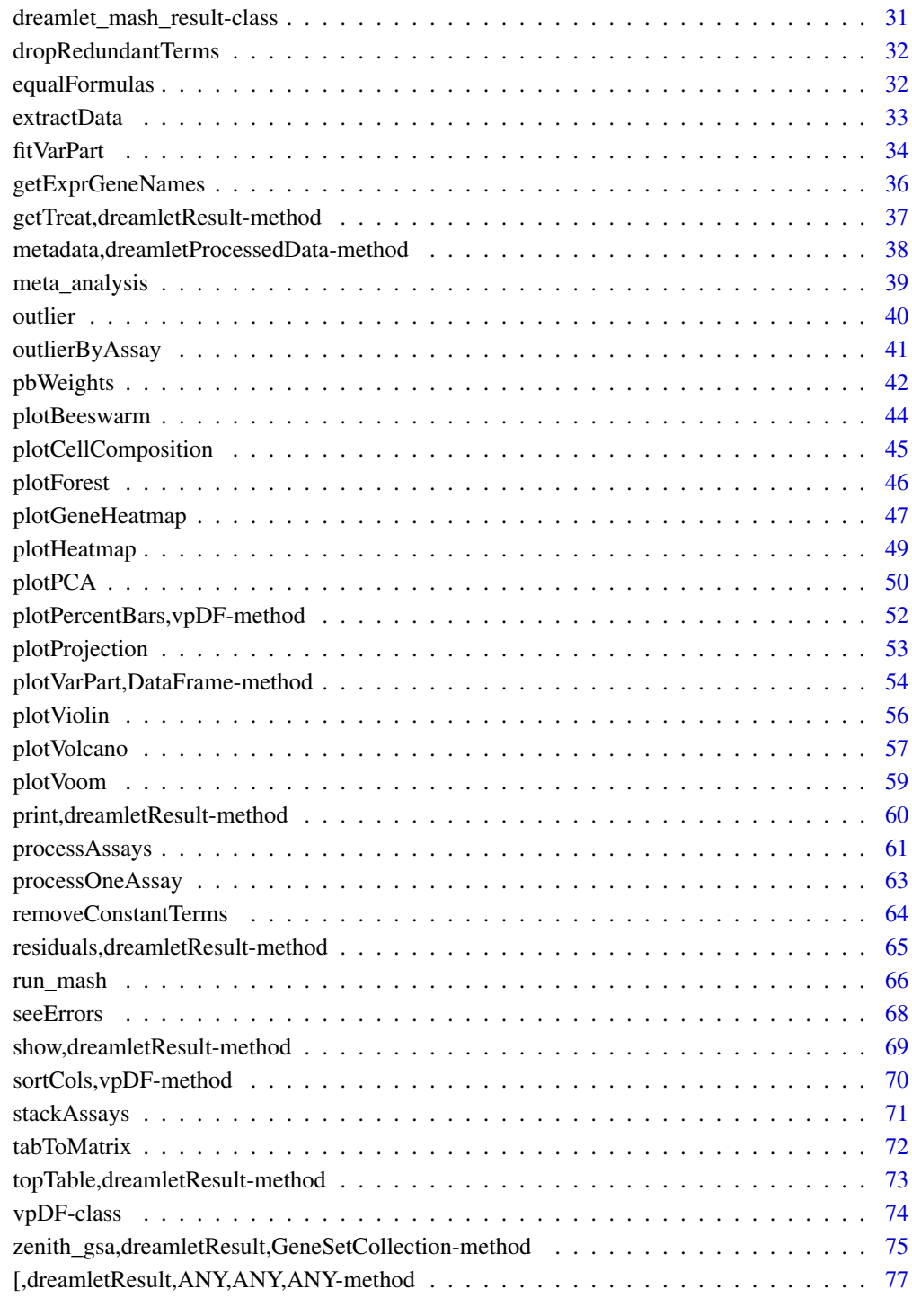

#### **Index 28 April 2018 19:30 The Second Line Control of the Second Line Control of the Second Line Control of the Second Line Control of the Second Line Control of the Second Line Control of the Second Line Control of the Se**

```
aggregateNonCountSignal
```
*Aggregation of single-cell signals*

#### Description

Aggregation of single-cell to pseudobulk data for non-count data.

#### Usage

```
aggregateNonCountSignal(
  sce,
 assay = NULL,
  sample_id = NULL,
 cluster_id = NULL,
 min.cells = 10,min. signal = 0.01,
 min.samples = 4,min.prop = 0.4,verbose = TRUE,
 BPPARAM = SerialParam(progressbar = verbose)
)
```
## Arguments

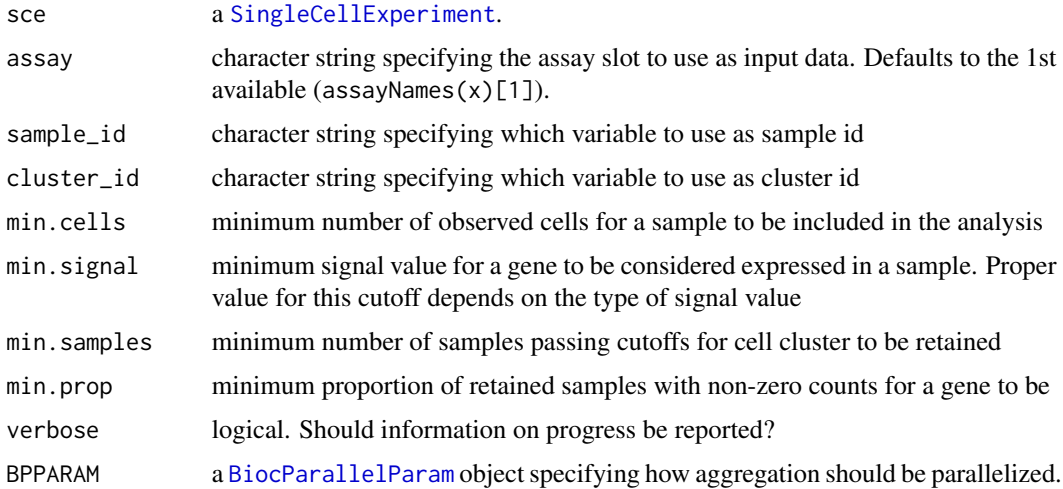

#### Details

The dreamlet workflow can also be applied to non-count data. In this case, a signal is averaged across all cells from a given sample and cell type. Here aggregateNonCountSignal() performs the roles of aggregateToPseudoBulk() followed by processAssays() but using non-count data.

<span id="page-4-0"></span>For each cell cluster, samples with at least min.cells are retained. Only clusters with at least min.samples retained samples are kept. Features are retained if they have at least min.signal in at least min.prop fraction of the samples.

The precision of a measurement is the inverse of its sampling variance. The precision weights are computed as  $1/\text{sem}^2$ , where sem = sd(signal) / sqrt(n), signal stores the values averaged across cells, and n is the number of cells.

#### Value

a dreamletProcessedData object

#### Examples

```
library(muscat)
library(SingleCellExperiment)
data(example_sce)
# create pseudobulk for each sample and cell cluster
# using non-count signal
pb.signal <- aggregateNonCountSignal(example_sce,
 assay = "logcounts",
 cluster_id = "cluster_id",
 sample_id = "sample_id",
 verbose = FALSE
)
# Differential expression analysis within each assay,
# evaluated on the voom normalized data
res.dl <- dreamlet(pb.signal, ~group_id)
```
aggregateToPseudoBulk *Aggregation of single-cell to pseudobulk data*

## Description

Aggregation of single-cell to pseudobulk data. Adapted from muscat::aggregateData and has same syntax and results. But can be much faster for SingleCellExperiment backed by H5AD files using on-disk storage.

## Usage

```
aggregateToPseudoBulk(
 x,
  assay = NULL,
  sample_id = NULL,
  cluster_id = NULL,
 fun = c("sum", "mean", "median", "prop.detected", "num.detected", "sem", "number"),
```

```
scale = FALSE,
  verbose = TRUE,
 BPPARAM = SerialParam(progressbar = verbose),
  checkValues = TRUE,
  h5adBlockSizes = 1e+09
)
```
#### Arguments

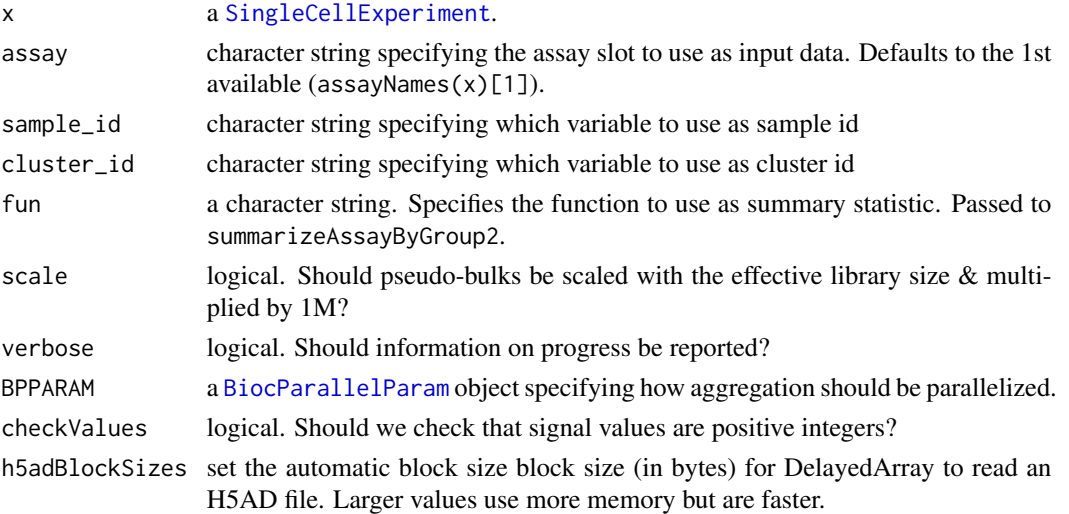

## Details

Adapted from muscat::aggregateData and has similar syntax and same results. This is much faster for SingleCellExperiment backed by H5AD files using DelayedMatrix because this sum-marizes counts using [DelayedMatrixStats](#page-0-0). But this function also includes optmizations for sparseMatrix used by [Seurat](#page-0-0) by using sparseMatrixStats.

Keeps variables from colData() that are constant within sample\_id. For example, sex will be constant for all cells from the same sample\_id, so it is retained as a variable in the pseudobulk result. But number of expressed genes varies across cells within each sample\_id, so it is dropped from colData(). Instead the mean value per cell type is stored in metadata(pb)\$aggr\_means, and these can be included in regression formulas downstream. In that case, the value of the covariates used per sample will depend on the cell type analyzed.

#### Value

#### a [SingleCellExperiment](#page-0-0).

Aggregation parameters (assay, by, fun, scaled) are stored in metadata()\$agg\_pars, where by = c(cluster\_id, sample\_id). The number of cells that were aggregated are accessible in int\_colData()\$n\_cells.

## Author(s)

Gabriel Hoffman, Helena L Crowell & Mark D Robinson

## <span id="page-6-0"></span>aggregateVar 7

#### References

Crowell, HL, Soneson, C, Germain, P-L, Calini, D, Collin, L, Raposo, C, Malhotra, D & Robinson, MD: Muscat detects subpopulation-specific state transitions from multi-sample multi-condition single-cell transcriptomics data. *Nature Communications* 11(1):6077 (2020). doi: [https://doi.](https://doi.org/10.1038/s41467-020-19894-4) [org/10.1038/s41467-020-19894-4](https://doi.org/10.1038/s41467-020-19894-4)

#### Examples

```
library(muscat)
library(SingleCellExperiment)
data(example_sce)
# create pseudobulk for each sample and cell cluster
pb <- aggregateToPseudoBulk(example_sce,
  assay = "counts",
  cluster_id = "cluster_id",
  sample_id = "sample_id",
  verbose = FALSE
)
# pseudobulk data from each cell type
# is stored as its own assay
pb
# aggregate by cluster only,
# collapsing all samples into the same pseudobulk
pb2 <- aggregateToPseudoBulk(example_sce,
cluster_id = "cluster_id",
 verbose = FALSE)
pb2
#
```
aggregateVar *Per-sample variance of single-cell counts*

#### Description

Aggregation function for single-cell log-normalized counts to calculate per-sample variance for dreamlet.

#### Usage

```
aggregateVar(
  sce,
  assay = NULL,cluster_id = NULL,
  sample_id = NULL,
```

```
min.cells = 10,minvar = 0.01,
 min.samples = 4,
 min.prop = 0.4,verbose = TRUE,
 BPPARAM = SerialParam(progressbar = verbose)
)
```
## Arguments

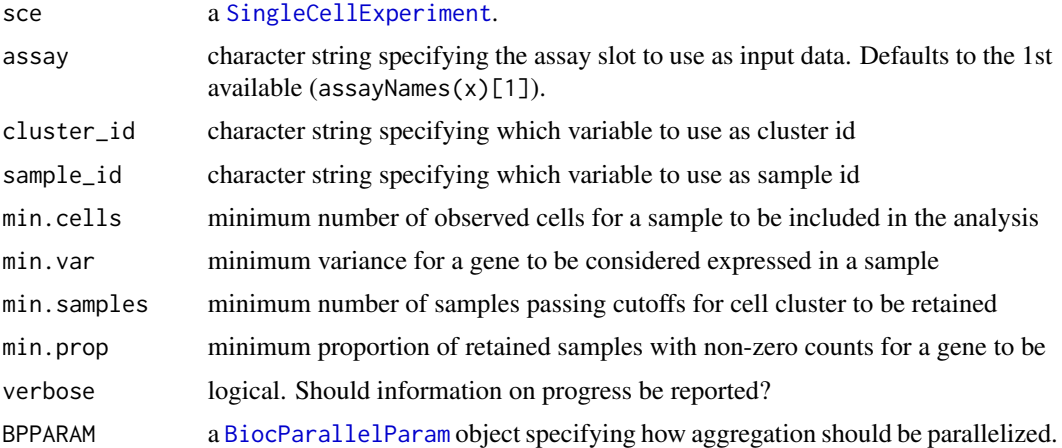

## Details

The dreamlet workflow can also be applied to model gene expression variance. In this case, a per-sample per-gene variance is calculated across all cells from a given sample and cell type. Here aggregateVar() performs the roles of aggregateToPseudoBulk() followed by processAssays() but using log-normalized count data.

For each cell cluster, samples with at least min.cells are retained. Only clusters with at least min.samples retained samples are kept. Features are retained if they have at least min.var in at least min.prop fraction of the samples.

The precision of a measurement is the inverse of its sampling variance. The precision weights are computed as  $1/\text{sem}^2$ , where sem = sd / sqrt(n) and n is the number of cells.

## Value

a dreamletProcessedData object

#### Examples

```
library(muscat)
library(SingleCellExperiment)
```
data(example\_sce)

# Compute variance for each sample and cell cluster

## <span id="page-8-0"></span>as.dreamletResult 9

```
pbVar <- aggregateVar(example_sce,
  assay = "counts",
  cluster_id = "cluster_id",
  sample_id = "sample_id",
  verbose = FALSE
)
```
as.dreamletResult *Convert list of regression fits to* dreamletResult

#### Description

Convert list of regression fits to dreamletResult for downstream analysis

#### Usage

```
as.dreamletResult(fitList, df_details = NULL)
```
## Arguments

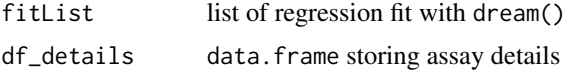

## Details

Useful for combining multiple runs of dreamletCompareClusters() into a single dreamletResult for downstream analysis

## Value

object of class dreamletResult

## Examples

```
library(muscat)
library(SingleCellExperiment)
```

```
data(example_sce)
```

```
# create pseudobulk for each sample and cell cluster
pb <- aggregateToPseudoBulk(example_sce,
  assay = "counts",
  cluster_id = "cluster_id",
  sample_id = "sample_id",
  verbose = FALSE
\lambda# first comparison
ct.pairs <- c("B cells", "CD14+ Monocytes")
```

```
fit <- dreamletCompareClusters(pb, ct.pairs, method = "fixed")
# second comparison
ct.pairs2 <- c("B cells", "CD8 T cells")
fit2 <- dreamletCompareClusters(pb, ct.pairs2, method = "fixed")
# Make a list storing each result with a meaningful name
fitList <- list()
id <- paste0("[", ct.pairs[1], "]_vs_[", ct.pairs[2], "]")
fitList[[id]] <- fit
id <- paste0("[", ct.pairs2[1], "]_vs_[", ct.pairs2[2], "]")
fitList[[id]] <- fit2
# create a dreamletResult form this list
res.compare <- as.dreamletResult(fitList)
res.compare
```
assay,dreamletResult,ANY-method *Get assay*

#### Description

Get assay

Get assay

Get assays by name

#### Usage

```
## S4 method for signature 'dreamletResult,ANY'
assay(x, i, withDimnames = TRUE, ...)## S4 method for signature 'dreamletProcessedData, ANY'
assay(x, i, withDimnames = TRUE, ...)## S4 method for signature 'vpDF,ANY'
assay(x, i, withDimnames = TRUE, ...)
```
## Arguments

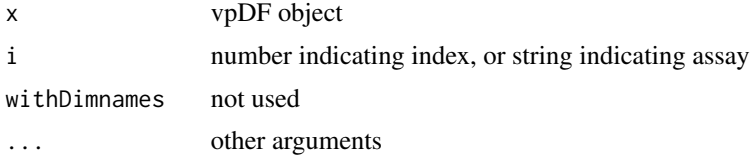

<span id="page-9-0"></span>

## <span id="page-10-0"></span>Value

return ith assay

assayNames,dreamletResult-method *Get assayNames*

# Description

Get assayNames

Get assayNames

Get assayNames

#### Usage

## S4 method for signature 'dreamletResult' assayNames(x, ...)

## S4 method for signature 'dreamletProcessedData' assayNames(x, ...)

## S4 method for signature 'vpDF' assayNames(x, ...)

## Arguments

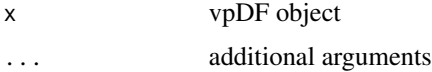

#### Value

array of assay names

buildClusterTreeFromPB

*Hierarchical clustering on cell types from pseudobulk*

## Description

Perform hierarchical clustering on cell types from pseudobulk by aggregating read counts from each cell type.

## Usage

```
buildClusterTreeFromPB(
 pb,
 method = c("complete", "ward.D", "single", "average", "mcquitty", "median", "centroid",
    "ward.D2"),
 dist.method = c("euclidean", "maximum", "manhattan", "canberra", "binary", "minkowski"),
 assays = assayNames(pb)
)
```
## Arguments

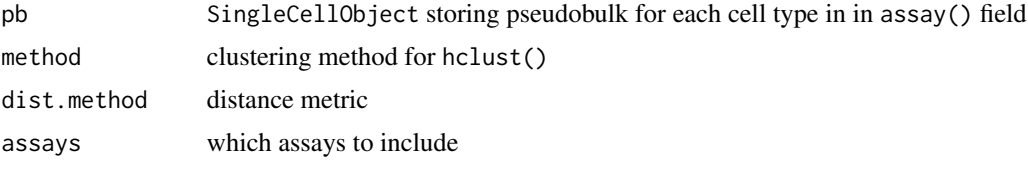

## Value

hierarchical clustering object of class hclust

#### Examples

```
library(muscat)
library(SingleCellExperiment)
data(example_sce)
# create pseudobulk for each sample and cell cluster
pb <- aggregateToPseudoBulk(example_sce,
  assay = "counts",
  cluster_id = "cluster_id",
  sample_id = "sample_id",
  verbose = FALSE
)
# Hierarchical clustering of cell types
hcl <- buildClusterTreeFromPB(pb)
plot(hcl)
```
cellCounts *Extract cell counts*

## Description

Extract matrix of cell counts from SingleCellExperiment

<span id="page-11-0"></span>

## <span id="page-12-0"></span>cellSpecificityValues-class 13

## Usage

cellCounts(x)

#### Arguments

x a SingleCellExperiment

## Value

matrix of cell counts with samples as rows and cell types as columns

## See Also

computeCellCounts()

## Examples

```
library(muscat)
library(SingleCellExperiment)
data(example_sce)
# create pseudobulk for each sample and cell cluster
pb <- aggregateToPseudoBulk(example_sce,
  assay = "counts",
 cluster_id = "cluster_id",
  sample_id = "sample_id",
  verbose = FALSE
\lambda# get matrix of cell counts for each sample
cellCounts(pb)
```
cellSpecificityValues-class *Class cellSpecificityValues*

## Description

Class cellSpecificityValues cell type specificity values for each gene and cell type

## Value

none

<span id="page-13-0"></span>cellTypeSpecificity *Get cell type specificity of gene expression*

#### Description

For each gene, compute fraction of overall expression attributable to each cell type

#### Usage

```
cellTypeSpecificity(pb, ...)
```
#### Arguments

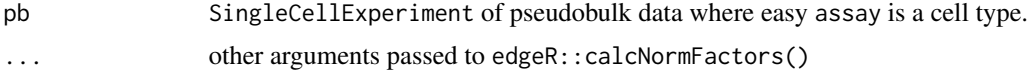

# Details

Sum counts for each cell type, and compute the fraction of counts-per-million attributable to each cell type for each gene

#### Value

matrix of the fraction of expression attributable to each cell type for each gene.

#### Examples

```
library(muscat)
library(SingleCellExperiment)
data(example_sce)
# create pseudobulk for each sample and cell cluster
pb <- aggregateToPseudoBulk(example_sce,
  assay = "counts",
  cluster_id = "cluster_id",
  sample_id = "sample_id",
  verbose = FALSE
\mathcal{L}# Compute cell type specificity of each gene
df <- cellTypeSpecificity(pb)
# Violin plot of specificity scores for each cell type
# Dashed line indicates genes that are equally expressed
# across all cell types. For K cell types, this is 1/K
plotViolin(df)
```
# Compute the maximum specificity score for each gene

## <span id="page-14-0"></span>checkFormula 15

```
scoreMax \leq apply(df, 1, max)
head(scoreMax)
# For each cell type, get most specific gene
genes <- rownames(df)[apply(df, 2, which.max)]
# Barplot of 5 genes
plotPercentBars(df, genes = genes)
# heatmap of 5 genes that are most cell type specific
dreamlet::plotHeatmap(df, genes = genes)
```
checkFormula *Check variables in a formula*

## Description

Check that variables in formula are present in the data

## Usage

checkFormula(formula, data)

#### Arguments

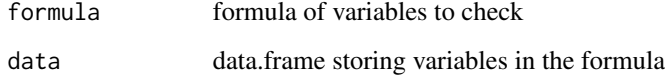

#### Value

If formula is valid, return TRUE. Else throw error

#### Examples

```
# Valid formula
dreamlet:::checkFormula(~speed, cars)
```

```
# Not valid formula
# dreamlet:::checkFormula( ~ speed + a, cars)
```
<span id="page-15-0"></span>

## Description

Get coefficient names

## Usage

coefNames(obj)

coefNames(res.dl)

## S4 method for signature 'dreamletResult' coefNames(obj)

#### Arguments

obj A dreamletResult object

## Value

array storing names of coefficients

## Examples

```
library(muscat)
library(SingleCellExperiment)
data(example_sce)
# create pseudobulk for each sample and cell cluster
pb <- aggregateToPseudoBulk(example_sce,
 \text{assay} = \text{"counts"},
 cluster_id = "cluster_id",
 sample_id = "sample_id",
 verbose = FALSE
\mathcal{L}# voom-style normalization
res.proc <- processAssays(pb, ~group_id)
# Differential expression analysis within each assay,
# evaluated on the voom normalized data
res.dl <- dreamlet(res.proc, ~group_id)
# show coefficients estimated for each cell type
```
<span id="page-16-0"></span>colData,dreamletProcessedData-method *Extract colData from* dreamletProcessedData

#### Description

Extract colData from dreamletProcessedData

#### Usage

## S4 method for signature 'dreamletProcessedData'  $\text{colData}(x, \ldots)$ 

#### Arguments

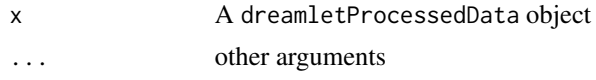

## Value

object from colData field

colData<-,dreamletProcessedData,ANY-method *Set colData*

## Description

Set colData of dreamletProcessedData, and check for same dimensions and rownames

## Usage

```
## S4 replacement method for signature 'dreamletProcessedData, ANY'
\text{colData}(x, \ldots) \leq \text{value}
```
#### Arguments

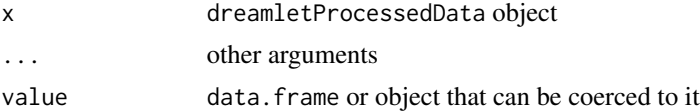

#### Value

none

<span id="page-17-0"></span>compositePosteriorTest

*Perform composite test on results from mashr*

#### Description

The posterior probabilities for all genes and conditions is obtained as 1-lFSR. Let prob be an array storing results for one gene. The probability that \_no\_ conditions in the exclusion set are non-zero is  $prod(1 - prob[exclude])$ . The probability that  $all$  conditions in the inclusion set are nonzero is prod(prob[include]). The probability that \_at least one\_ condition in the inclusion set is non-zero is  $1 - \text{prod}(1 - \text{prob}[include])$ . The composite test is the product of the probabilties computed from the inclusion and exclusion sets.

#### Usage

```
compositePosteriorTest(
  x,
  include,
 exclude = NULL,
  test = c("at least 1", "all"))
```
#### Arguments

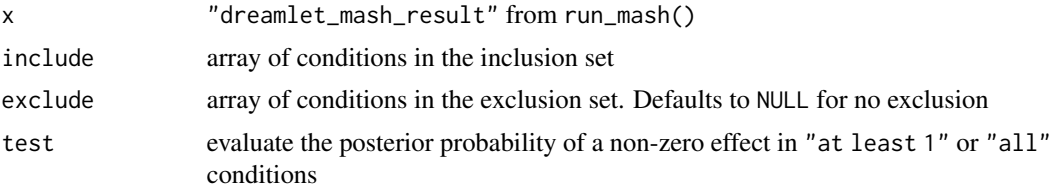

#### Details

Perform composite test evaluating the specificity of an effect. Evalute the posterior probability that an a non-zero effect present in \_all\_ or \_at least one\_ condition in the inclusion set, but \_no conditions\_ in the exclusion set.

#### See Also

run\_mash()

## Examples

```
library(muscat)
library(mashr)
library(SingleCellExperiment)
```
data(example\_sce)

```
# create pseudobulk for each sample and cell cluster
pb <- aggregateToPseudoBulk(example_sce[1:100, ],
 assay = "counts",
 cluster_id = "cluster_id",
 sample_id = "sample_id",
 verbose = FALSE
)
# voom-style normalization
res.proc <- processAssays(pb, ~group_id)
# Differential expression analysis within each assay,
# evaluated on the voom normalized data
res.dl <- dreamlet(res.proc, ~group_id)
# run MASH model
# This can take 10s of minutes on real data
# This small datasets should take ~30s
res_mash <- run_mash(res.dl, "group_idstim")
# Composite test based on posterior probabilities
# to identify effect present in *at least 1* monocyte type
# and *NO* T-cell type.
include <- c("CD14+ Monocytes", "FCGR3A+ Monocytes")
exclude <- c("CD4 T cells", "CD8 T cells")
# Perform composite test
prob <- compositePosteriorTest(res_mash, include, exclude)
# examine the lFSR for top gene
get_lfsr(res_mash$model)[which.max(prob), , drop = FALSE]
# Test if *all* cell types have non-zero effect
prob <- compositePosteriorTest(res_mash, assayNames(res.dl))
```
computeCellCounts *Get cell counts with metadata*

#### Description

Get cell counts with metadata for each sample

#### Usage

computeCellCounts(sce, annotation, sampleIDs)

#### Arguments

sce SingleCellExperiment

<span id="page-19-0"></span>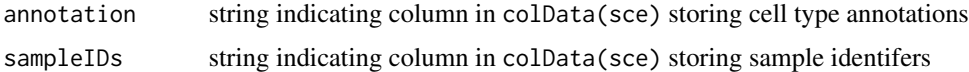

## Value

matrix storing cell counts

## Examples

```
library(muscat)
library(SingleCellExperiment)
data(example_sce)
counts <- computeCellCounts(example_sce, "cluster_id", "sample_id")
counts[1:4, 1:4]
```
computeLogCPM *Compute log normalized counts*

## Description

Compute normalized counts as log2 counts per million

#### Usage

```
computeLogCPM(
  sce,
  lib.size = colSums2(counts(sce)),
  prior.count = 2,
  scaledByLib = FALSE
)
```
#### Arguments

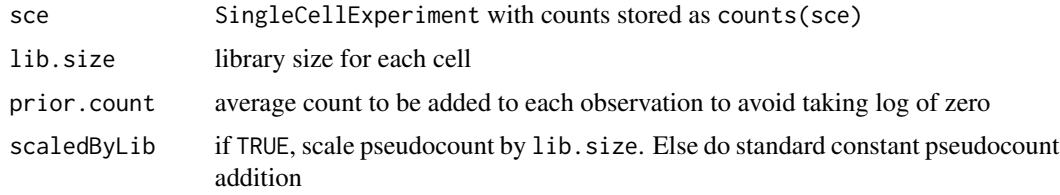

## Details

This function gives same result as edgeR::cpm(counts(sce), log=TRUE)

## <span id="page-20-0"></span>computeNormCounts 21

## Value

matrix of log CPM values

## See Also

also edgeR::cpm()

## Examples

```
library(muscat)
library(SingleCellExperiment)
data(example_sce)
logcounts(example_sce) <- computeLogCPM(example_sce)
```
computeNormCounts *Compute normalized counts*

# Description

Compute normalized counts as counts per million

#### Usage

```
computeNormCounts(sce)
```
## Arguments

sce SingleCellExperiment with counts stored as counts(sce)

## Details

This function gives same result as edgeR::cpm(counts(sce), log=FALSE)

#### Value

```
matrix of CPM values
```
#### See Also

also edgeR::cpm()

22 details and the contract of the contract of the contract of the contract of the contract of the contract of the contract of the contract of the contract of the contract of the contract of the contract of the contract of

## Examples

```
library(muscat)
library(SingleCellExperiment)
data(example_sce)
normcounts(example_sce) <- computeNormCounts(example_sce)
```
details *Extract details from dreamletProcessedData*

## Description

Extract details from dreamletProcessedData

## Usage

```
details(object)
```

```
## S4 method for signature 'dreamletProcessedData'
details(object)
```
## S4 method for signature 'dreamletResult' details(object)

## S4 method for signature 'vpDF' details(object)

## Arguments

object A dreamletProcessedData object

## Value

Extract detailed information from some classes

## Examples

```
library(muscat)
library(SingleCellExperiment)
data(example_sce)
# create pseudobulk for each sample and cell cluster
pb <- aggregateToPseudoBulk(example_sce,
  assay = "counts",
  cluster_id = "cluster_id",
  sample_id = "sample_id",
```
<span id="page-21-0"></span>

#### <span id="page-22-0"></span>diffVar,dreamletResult-method 23

```
verbose = FALSE
\mathcal{L}# voom-style normalization
res.proc <- processAssays(pb, ~group_id)
# For each cell type, number of samples retained,
# and variables retained
details(res.proc)
```
diffVar,dreamletResult-method

*Test differential variance*

#### Description

Test the association between a covariate of interest and the response's deviation from expectation.

#### Usage

```
## S4 method for signature 'dreamletResult'
diffVar(
  fit,
  method = c("AD", "SQ"),
  scale = c("leverage", "none"),
  BPPARAM = SerialParam(),
  ...
)
```
#### Arguments

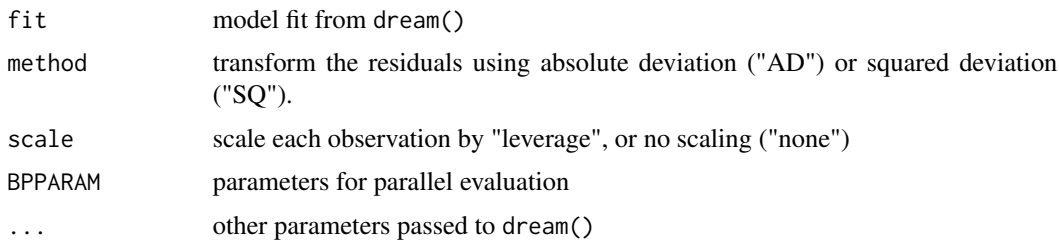

## Details

This method performs a test of differential variance between two subsets of the data, in a way that generalizes to multiple categories, continuous variables and metrics of spread beyond variance. For the two category test, this method is simular to Levene's test. This model was adapted from Phipson, et al (2014), extended to linear mixed models, and adapted to be compatible with variancePartition::dream() and dreamlet::dreamlet().

This method is composed of multiple steps where 1) a typical linear (mixed) model is fit with dreamlet(), 2) residuals are computed and transformed based on an absolute value or squaring transform, 3) a second regression is performed with dreamlet() to test if a variable is associated with increased deviation from expectation. Both regression take advantage of the dreamlet() linear (mixed) modelling framework followed by empirical Bayes shrinkage that extends the limma::voom() framework.

Note that diffVar() takes the results of the first regression as a parameter to use as a starting point.

#### References

Phipson B, Oshlack A (2014). "DiffVar: a new method for detecting differential variability with application to methylation in cancer and aging." *Genome biology*, 15(9), 1–16.

#### See Also

```
variancePartition::diffVar()
variancePartition::diffVar(), missMethyl::diffVar()
```
#### Examples

```
library(muscat)
library(SingleCellExperiment)
```

```
data(example_sce)
```

```
# create pseudobulk for each sample and cell cluster
pb <- aggregateToPseudoBulk(example_sce,
 assay = "counts",cluster_id = "cluster_id",
 sample_id = "sample_id",
 verbose = FALSE
\lambda# voom-style normalization
res.proc <- processAssays(pb, ~group_id)
# Differential expression analysis within each assay,
# evaluated on the voom normalized data
res.dl <- dreamlet(res.proc, ~group_id)
# Differential variance analysis
# result is a dreamlet fit
res.dvar <- diffVar(res.dl)
# Examine results
res.dvar
# Examine details for each assay
details(res.dvar)
# show coefficients estimated for each cell type
```
#### <span id="page-24-0"></span>dreamlet 25

```
coefNames(res.dvar)
# extract results using limma-style syntax
# combines all cell types together
# adj.P.Val gives study-wide FDR
topTable(res.dvar, coef = "group_idstim", number = 3)
# Plot top hit to see differential variance
# Note that this is a toy example with only 4 samples
cellType <- "CD4 T cells"
gene <- "DYNLRB1"
y <- res.proc[[cellType]]$E[gene, ]
x <- colData(res.proc)$group_id
boxplot(y \sim x,
  xlab = "Stimulation status",
 ylab = "Gene expression",
 main = paste(cellType, gene)
)
#
```
dreamlet *Differential expression for each assay*

#### Description

Perform differential expression for each assay using linear (mixed) models

#### Usage

```
dreamlet(
  x,
  formula,
  data = colData(x),assays = assayNames(x),
  contrasts = NULL,
 min.cells = 10,robust = FALSE,quiet = FALSE,BPPARAM = SerialParam(),
 use.eBayes = TRUE,
  ...
\mathcal{L}## S4 method for signature 'dreamletProcessedData'
dreamlet(
  x,
  formula,
```
#### 26 dreamlet the control of the control of the control of the control of the control of the control of the control of the control of the control of the control of the control of the control of the control of the control of

```
data = colData(x),
  assays = assayNames(x),
  contrasts = NULL,
 min.cells = 10,robust = FALSE,quiet = FALSE,
  BPPARAM = SerialParam(),
  use.eBayes = TRUE,
  ...
\mathcal{L}
```
#### Arguments

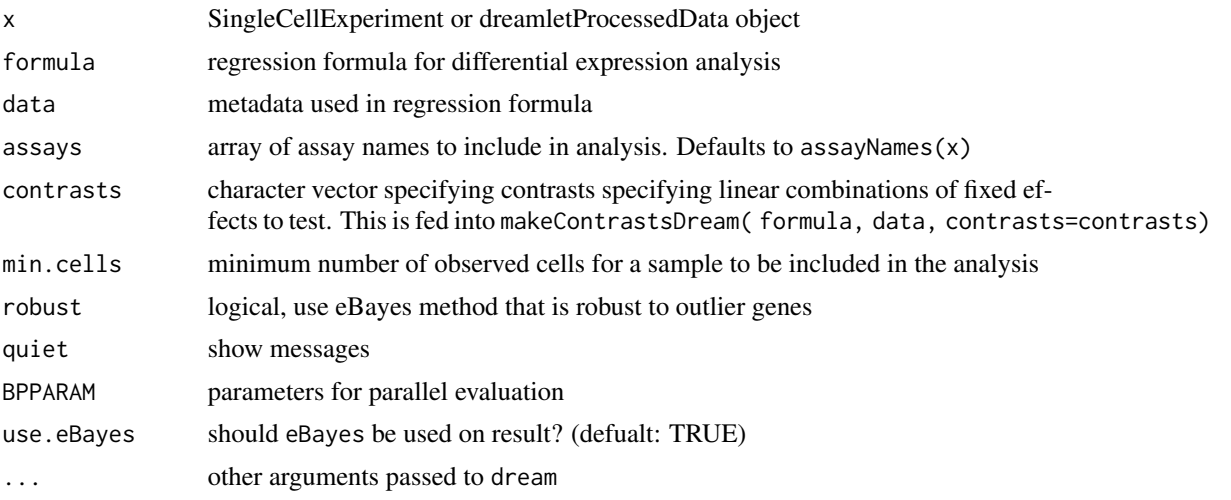

#### Details

Fit linear (mixed) model on each cell type separately. For advanced use of contrasts see variancePartition::makeContrast and vignette [https://gabrielhoffman.github.io/variancePartition/articles/dream.html](https://gabrielhoffman.github.io/variancePartition/articles/dream.html#advanced-hypothesis-testing-1)# [advanced-hypothesis-testing-1](https://gabrielhoffman.github.io/variancePartition/articles/dream.html#advanced-hypothesis-testing-1).

## Value

Object of class dreamletResult storing results for each cell type

#### See Also

variancePartition::dream(), variancePartition::makeContrastsDream()

## Examples

```
library(muscat)
library(SingleCellExperiment)
```
data(example\_sce)

```
# create pseudobulk for each sample and cell cluster
pb <- aggregateToPseudoBulk(example_sce,
 assay = "counts",
 cluster_id = "cluster_id",
  sample_id = "sample_id",
  verbose = FALSE
)
# voom-style normalization
res.proc <- processAssays(pb, ~group_id)
# Differential expression analysis within each assay,
# evaluated on the voom normalized data
res.dl <- dreamlet(res.proc, ~group_id)
# Examine results
res.dl
# Examine details for each assay
details(res.dl)
# show coefficients estimated for each cell type
coefNames(res.dl)
# extract results using limma-style syntax
# combines all cell types together
# adj.P.Val gives study-wide FDR
topTable(res.dl, coef = "group_idstim", number = 3)
```
dreamletCompareClusters

*Differential expression between pair of assays*

## Description

Perform differential expression between a pair of assays using linear (mixed) models

#### Usage

```
dreamletCompareClusters(
 pb,
  assays,
 method = c("fixed", "random", "none"),
  formula = \sim 0,
  collapse = TRUE,
 min.cells = 10,min.count = 10,
 min.samples = 4,
```

```
isCounts = TRUE,
normalize.method = "TMM",
robust = FALSE,
quiet = FALSE,
contrasts = c(compare = paste("cellClustertest - cellClusterbaseline")),
BPPARAM = SerialParam(),
errorsAsWarnings = FALSE,
...
```
#### Arguments

)

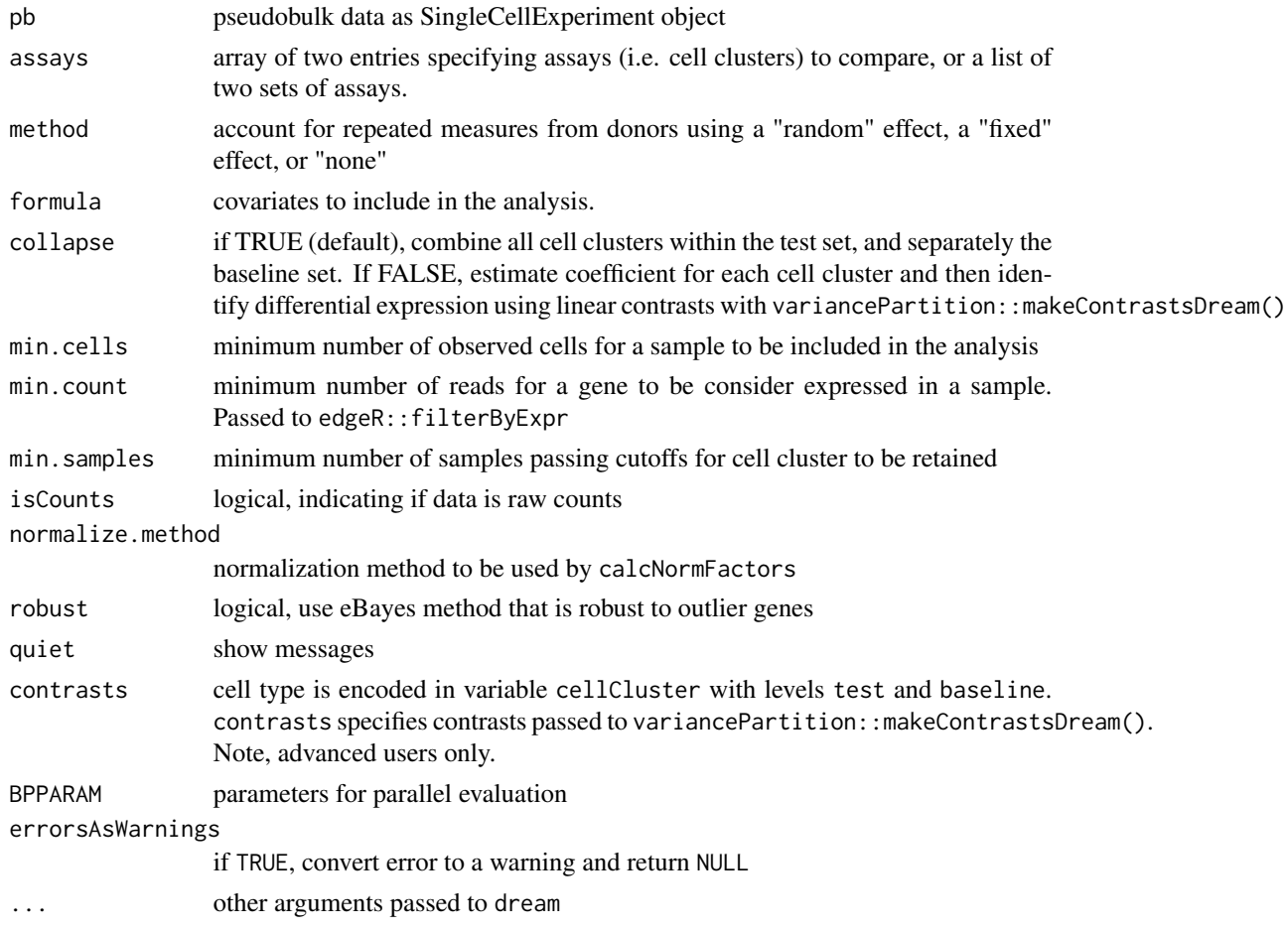

#### Details

Analyze pseudobulk data to identify differential gene expression between two cell clusters or sets of clusters while modeling the cross-donor expression variation and other aspects of the study design.

dreamletCompareClusters() is useful for finding genes that are differentially expressed betweeen cell clusters and estimating their fold change. However, the p-values and number of differentially expressed genes are problematic for two reasons, so users must be careful not to overinterpret them:

- 1. Cell clusters are typically identified with the same gene expression data used for this differential expression analysis between clusters. The same data is used both for discovery and testing, and this means that the p-values from the differential expression analysis will not be uniform under the null. This will produce a lot of findings with small p-values even in the absence of true biological differences.
- 2. The dreamlet package is designed for large datasets with many subjects. The sample sizes from cohort studies are an order of magnitude larger than typical single cell studies. This means that these analyses have huge power to detect even subtle difference in expression between cell clusters. While cluster-specific marker genes are often discovered from an handful of samples, the dreamlet package is applicable to 100s or 1000s of subjects.

method indicates the regression method used to test differential expression between sets of cell clusters. Since the same biosample will usually be represented in both sets of cell clusters, method determines how the paired design is modeled. For method = "mixed", the sample is modeled as a random effect:  $\sim$  (1|Sample) + .... For method = "fixed", the sample is modeled as a fixed effect:  $\sim$  Sample + .... For method = "none", the pairing is ignored.

When collapse=TRUE (default) combine all cell clusters within the test set, and separately the baseline set, and estimate a coefficient indicating the differential expression between sets for a given gene. If collapse=FALSE, estimate a coefficient for each cell type and then identify differential expression using linear contrasts with variancePartition::makeContrastsDream().

#### Value

Object of class dreamletResult storing results for each comparison

#### Examples

```
library(muscat)
library(SingleCellExperiment)
data(example_sce)
# create pseudobulk for each sample and cell cluster
pb <- aggregateToPseudoBulk(example_sce,
 assay = "counts",cluster_id = "cluster_id",
 sample_id = "sample_id",
 verbose = FALSE
)
# Evaluate the specificity of each gene for each cluster
df_cts <- cellTypeSpecificity(pb)
# compare first two assays (i.e. cell types)
ct.pairs <- c("B cells", "CD14+ Monocytes")
# run comparison
# use method = 'fixed' here since it is faster
fit <- dreamletCompareClusters(pb, ct.pairs, method = "fixed")
# Extract top 10 differentially expressed genes
```

```
# The coefficient 'compare' is the value logFC between test and baseline:
# compare = cellClustertest - cellClusterbaseline
res <- topTable(fit, coef = "compare", number = 10)
# genes with highest logFC are most highly expressed in
# B cells compared to CD14+ Monocytes
head(res)
dreamlet::plotHeatmap(df_cts, genes = rownames(res)[1:5])
# compare B cells versus the rest of the cell types
# 'rest' is a keyword indicating all other assays
fit <- dreamletCompareClusters(pb, c("B cells", "rest"), method = "fixed")
res <- topTable(fit, coef = "compare", number = 10)
# genes with highest logFC are most highly expressed in
# B cells compared to all others
head(res)
# Get genes upregulated in B cells
idx \le with(res, which(logFC > 0))[1:5]
dreamlet::plotHeatmap(df_cts, genes = rownames(res)[idx])
lst <- list(
  test = c("CD14+ Monocytes", "FCGR3A+ Monocytes"),
  baseline = c("CD4 T cells", "CD8 T cells")
)
# compare 2 monocyte clusters to two T cell clusters
fit <- dreamletCompareClusters(pb, lst, method = "fixed")
res <- topTable(fit, coef = "compare", number = 10)
# genes with highest logFC are most highly expressed in
# monocytes compared to T cells
head(res)
# Get genes upregulated in monocytes
idx \le with(res, which(logFC > 0))[1:5]
dreamlet::plotHeatmap(df_cts, genes = rownames(res)[idx])
```
dreamletProcessedData-class

*Class dreamletProcessedData*

#### **Description**

Class dreamletProcessedData

<span id="page-29-0"></span>

## <span id="page-30-0"></span>dreamletResult-class 31

Value

none

none

dreamletResult-class *Class dreamletResult*

# Description

Class dreamletResult stores results produced by dreamlet() to give a standard interface for downstream analysis

Class dreamletResult stores results produced by dreamlet() to give a standard interface for downstream analysis

## Value

none

none

dreamlet\_mash\_result-class *Class dreamlet\_mash\_result*

# Description

Class dreamlet\_mash\_result

## Value

dreamlet\_mash\_result class

<span id="page-31-0"></span>dropRedundantTerms *Drop redundant terms from the model*

## Description

Detect co-linear fixed effects and drop the last one

#### Usage

```
dropRedundantTerms(formula, data, tol = 0.001)
```
## Arguments

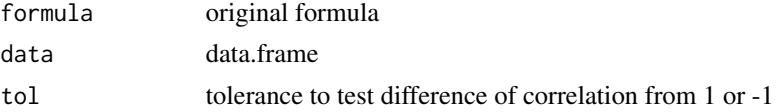

#### Value

a formula, possibly with terms omitted.

## Examples

# Valid formula dropRedundantTerms(~ group + extra, sleep)

equalFormulas *Check if two formulas are equal*

## Description

Check if two formulas are equal by evaluating the formulas and extracting terms

#### Usage

```
equalFormulas(formula1, formula2)
```
## Arguments

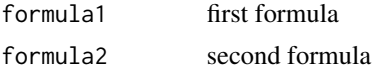

## Value

boolean value indciating of formulas are equivalent

#### <span id="page-32-0"></span>extractData 33

#### Examples

```
# These formulas are equivalent
formula1 \leftarrow \sim Size + 1
formula2 \leftarrow \sim 1 + Size
```
dreamlet:::equalFormulas(formula1, formula2)

#### extractData *Extract normalized expression and* colData

## Description

Extract normalized expression and colData

Extract normalized (i.e. log2 CPM) expression and colData from dreamletProcessedData

#### Usage

```
extractData(x, assay, coils = colnames(collData(x)), genes = rownames(x))
```

```
## S4 method for signature 'dreamletProcessedData, character'
extractData(
```

```
x,
assay,
\text{cols} = \text{columns}(\text{colData}(x)),
```

```
genes = rownames(assay(x, assay))
\mathcal{L}
```
#### Arguments

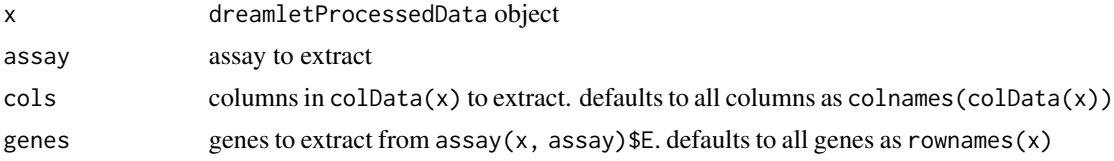

#### Value

data.frame or DataFrame of merged expression and colData

#### Examples

```
library(muscat)
library(SingleCellExperiment)
```
data(example\_sce)

# create pseudobulk for each sample and cell cluster

```
pb <- aggregateToPseudoBulk(example_sce,
  assay = "counts",
  cluster_id = "cluster_id",
  sample_id = "sample_id",
  verbose = FALSE
\lambda# voom-style normalization
res.proc <- processAssays(pb, ~group_id)
# Extract all:
# Extract tibble of colData merged with expression.
# variables and genes are stored as columns, samples as rows
df_merge <- extractData(res.proc, "B cells")
# first few columns
df_merge[, 1:6]
# Extract subset:
df_merge <- extractData(res.proc, "B cells", cols = "group_id", genes = c("SSU72", "U2AF1"))
df_merge
# Boxplot of expression
boxplot(SSU72 ~ group_id, df_merge)
#
```
fitVarPart *Variance Partition analysis for each assay*

## Description

Perform Variance Partition analysis for each assay

#### Usage

```
fitVarPart(
  x,
  formula,
  data = colData(x),
  assays = assayNames(x),quiet = FALSE,BPPARAM = SerialParam(),
  ...
\lambda## S4 method for signature 'dreamletProcessedData'
fitVarPart(
 x,
```
<span id="page-33-0"></span>

#### fitVarPart 35

```
formula,
  data = colData(x),
 assays = assayNames(x),
 quiet = FALSE,
 BPPARAM = SerialParam(),
  ...
)
```
#### Arguments

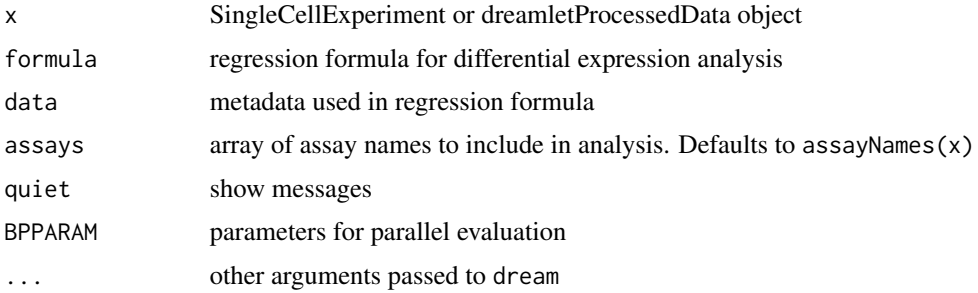

## Value

Object of class vpDF inheriting from DataFrame storing the variance fractions for each gene and cell type.

## Examples

```
library(muscat)
library(SingleCellExperiment)
data(example_sce)
# create pseudobulk for each sample and cell cluster
pb <- aggregateToPseudoBulk(example_sce,
  assay = "counts",cluster_id = "cluster_id",
  sample_id = "sample_id",
  verbose = FALSE
)
# voom-style normalization
res.proc <- processAssays(pb, ~group_id)
# variance partitioning analysis
vp <- fitVarPart(res.proc, ~group_id)
# Show variance fractions at the gene-level for each cell type
genes <- vp$gene[2:4]
plotPercentBars(vp[vp$gene %in% genes, ])
```
<span id="page-35-0"></span>plotVarPart(vp)

getExprGeneNames *Get list of expressed genes for each assay*

#### Description

Get list of expressed genes for each assay using same filters as processAssays().

#### Usage

```
getExprGeneNames(
 sceObj,
 assays = assayNames(sceObj),
 min.cells = 5,min.count = 5,
 min.samples = 4,
 min.prop = 0.4,min.total.count = 15,
 normalize.method = "TMM"
)
```
#### Arguments

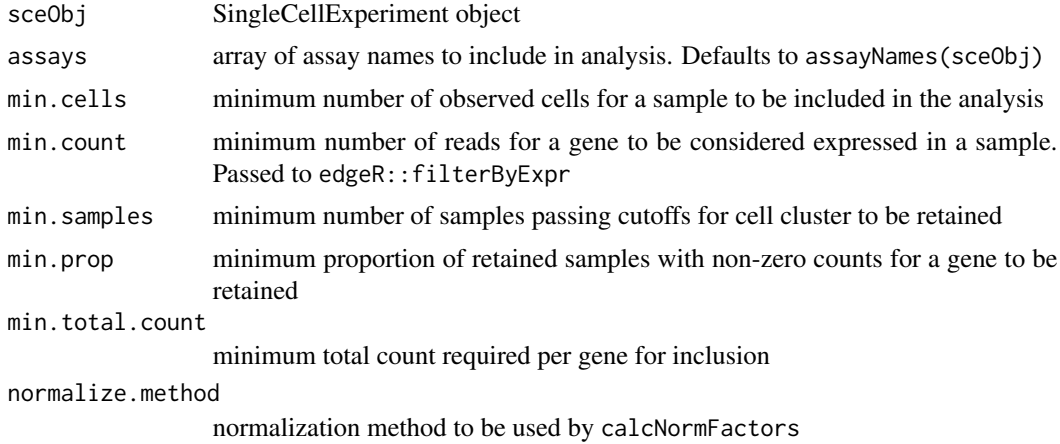

## Examples

```
library(muscat)
```
data(example\_sce)

# create pseudobulk for each sample and cell cluster pb <- aggregateToPseudoBulk(example\_sce,
```
assay = "counts",sample_id = "sample_id",
  cluster_id = "cluster_id",
  verbose = FALSE
)
# Gene expressed genes for each cell type
geneList = getExprGeneNames(pb)
# Create precision weights for pseudobulk
# By default, weights are set to cell count,
# which is the default in processAssays()
# even when no weights are specified
weightsList <- pbWeights(example_sce,
  sample_id = "sample_id",
  cluster_id = "cluster_id",
  geneList = geneList
)
# voom-style normalization using initial weights
res.proc <- processAssays(pb, ~group_id, weightsList = weightsList)
```
getTreat,dreamletResult-method

*Test if coefficient is different from a specified value*

### Description

Test if coefficient is different from a specified value

### Usage

```
## S4 method for signature 'dreamletResult'
getTreat(fit, 1fc = log2(1.2), coef = NULL, number = 10, sort.by = "p")
```
### Arguments

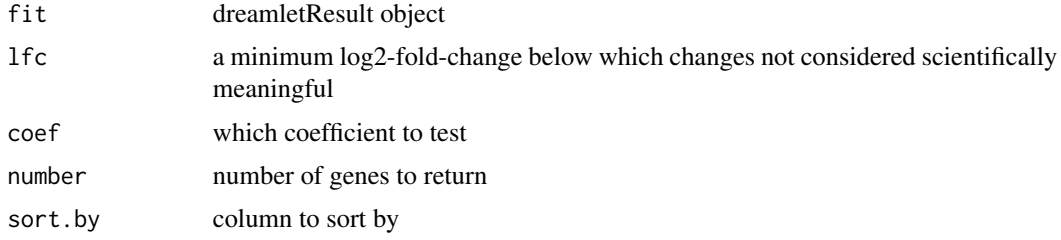

### Value

DataFrame storing hypothesis test for each gene and cell type

# See Also

limma::topTreat(), variancePartition::getTreat()

#### Examples

```
library(muscat)
library(SingleCellExperiment)
data(example_sce)
# create pseudobulk for each sample and cell cluster
pb <- aggregateToPseudoBulk(example_sce,
 assay = "counts",cluster_id = "cluster_id",
 sample_id = "sample_id",
 verbose = FALSE
\lambda# voom-style normalization
res.proc <- processAssays(pb, ~group_id)
# Differential expression analysis within each assay,
# evaluated on the voom normalized data
res.dl <- dreamlet(res.proc, ~group_id)
# show coefficients estimated for each cell type
coefNames(res.dl)
# extract results using limma-style syntax
# combines all cell types together
# adj.P.Val gives study-wide FDR
getTreat(res.dl, coef = "group_idstim", number = 3)
```
metadata,dreamletProcessedData-method

*Extract metadata from* dreamletProcessedData

#### Description

Extract metadata from dreamletProcessedData

#### Usage

```
## S4 method for signature 'dreamletProcessedData'
metadata(x)
```
#### Arguments

x A dreamletProcessedData object

## meta\_analysis 39

## Value

object from metadata field

meta\_analysis *Meta-analysis across multiple studies*

## Description

Meta-analysis across multiple studies

### Usage

```
meta_analysis(
 x,
 method = "FE",group = c("ID", "assay"),control = list(maxiter = 2000)
)
```
### Arguments

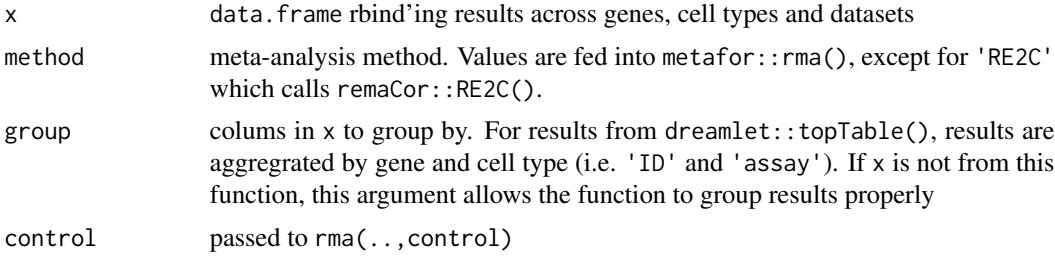

### Details

- 'FE': fixed effects meta-analysis
- 'REML': random effects meta-analysis
- 'RE2C': joint testing of fixed and random effects

```
library(dreamlet)
library(muscat)
data(example_sce)
# create pseudobulk for each sample and cell cluster
pb <- aggregateToPseudoBulk(example_sce,
```

```
assay = "counts",cluster_id = "cluster_id",
```
#### 40 outlier and the contract of the contract of the contract of the contract of the contract of the contract of the contract of the contract of the contract of the contract of the contract of the contract of the contract of

```
sample_id = "sample_id",
 verbose = FALSE
)
# voom-style normalization
# just 'CD14+ Monocytes' for speed
res.proc <- processAssays(pb, ~group_id, assays = "CD14+ Monocytes")
# dreamlet
res.dl <- dreamlet(res.proc, ~group_id)
tab1 <- topTable(res.dl, coef = "group_idstim", number = Inf)
tab1$Dataset <- "1"
# Results from a second cohort
# Here, just a copy of the same results for simplicity
tab2 < - tab1tab2$Dataset <- "2"
# rbind
tab_combined <- rbind(tab1, tab2)
# Perform fixed effects meta-analysis
res <- meta_analysis(tab_combined, method = "FE")
res[1:3, ]
#
```
#### outlier *Multivariate outlier detection*

### Description

Detect multivariante outliers using Mahalanobis distance using mean and covariance estimated either with standard or robust methods.

### Usage

```
outlier(data, robust = FALSE, ...)
```
#### Arguments

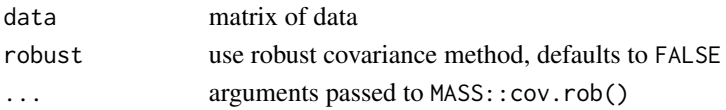

### Details

The distance follow a chisq distrubtion under the null with standard method for mean and covariance. It is approximate if the robust method is used. So use  $qchi(q) = 0.999$ ,  $df = k$  to get cutoff to keep 99.9% of samples under the null for data with k=2 columns.

## outlierByAssay 41

### Value

data.frame storing chisq and z-score for each entry indicating deviation from the mean. The zscore is computed by evaluating the p-value of chisq statistic and converting it into a z-score

#### Examples

```
data <- matrix(rnorm(200), 100, 2)
res <- outlier(data)
res[1:4,]
```
outlierByAssay *Outlier analysis for each assay*

## Description

Compute outlier score for each sample in each assay using outlier() run on the top principal components. Mahalanobis distance is used for outlier detect and multivariate normal assumption is used to compute p-values

#### Usage

```
outlierByAssay(object, assays = names(object), nPC = 2, robust = FALSE, ...)
```
### Arguments

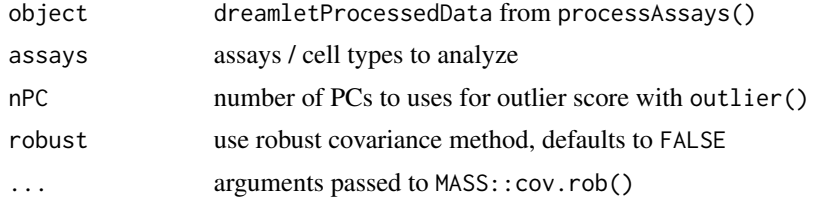

#### Value

- ID:sample identifier
- assay:specify assay
- PCs:principal components
- chisq:mahalanobis distance that is distributed as chisq(k)  $k = nPC$  if the data is multivariate gaussian
- z:z-score corresponding to the chisq distance

### See Also

outlier()

### Examples

```
library(muscat)
library(SingleCellExperiment)
data(example_sce)
# create pseudobulk for each sample and cell cluster
pb <- aggregateToPseudoBulk(example_sce,
 assay = "counts",
 cluster_id = "cluster_id",
 sample_id = "sample_id",
 verbose = FALSE
)
# voom-style normalization
res.proc <- processAssays(pb, ~group_id)
# Compute PCs and outlier scores
outlierByAssay( res.proc, c("B cells", "CD14+ Monocytes"))
```
pbWeights *Compute precision weights for pseudobulk*

#### Description

Compute precision weights for pseudobulk using the delta method to approximate the variance of the log2 counts per million considering variation in the number of cells and gene expression variance across cells within each sample. By default, used number of cells; if specified use delta method. Note that processAssays() uses number of cells as weights when no weights are specificed

### Usage

```
pbWeights(
  sce,
  sample_id,
  cluster_id,
  geneList = NULL,
  method = c("delta", "ncells"),
  shrink = TRUE,prior.count = 0.5,
  maxRatio = 20,
 h5adBlockSizes = 1e+09,
  details = FALSE,
  verbose = TRUE
)
```
## pbWeights 43

### Arguments

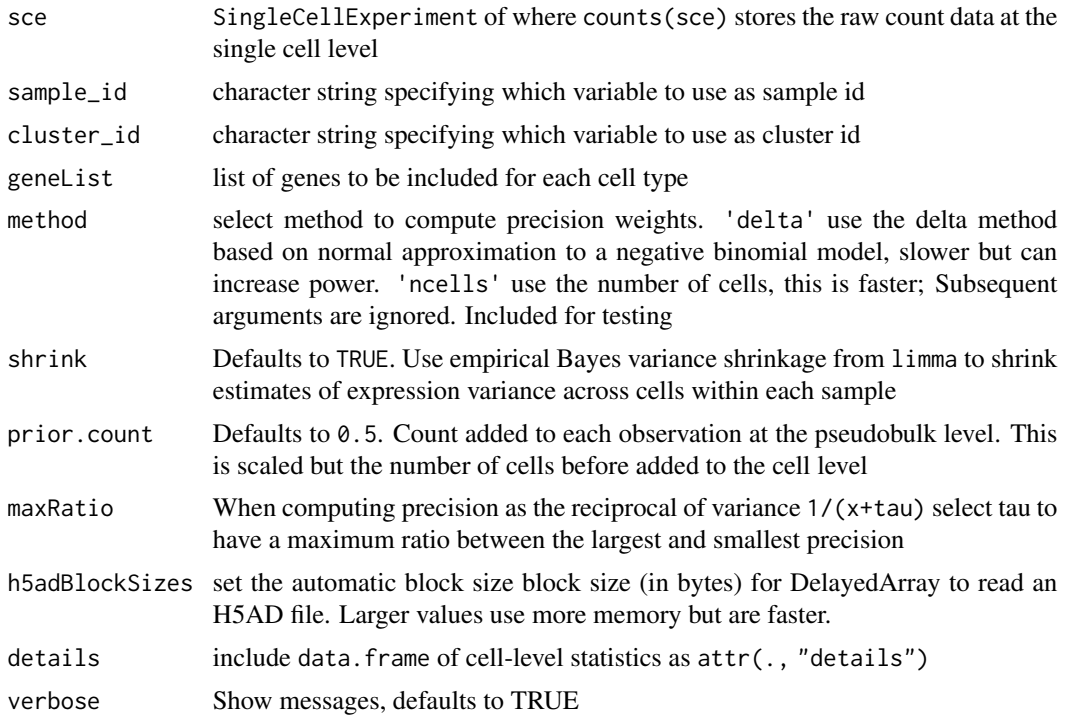

## Examples

library(muscat)

```
data(example_sce)
# create pseudobulk for each sample and cell cluster
pb <- aggregateToPseudoBulk(example_sce,
  assay = "counts",
  sample_id = "sample_id",
  cluster_id = "cluster_id",
  verbose = FALSE
\lambda# Gene expressed genes for each cell type
geneList = getExprGeneNames(pb)
# Create precision weights for pseudobulk
# By default, weights are set to cell count,
# which is the default in processAssays()
# even when no weights are specified
weightsList <- pbWeights(example_sce,
  sample_id = "sample_id",
  cluster_id = "cluster_id",
  geneList = geneList
\mathcal{L}
```

```
# voom-style normalization using initial weights
res.proc <- processAssays(pb, ~group_id, weightsList = weightsList)
```
plotBeeswarm *Beeswarm plot of effect sizes for each assay*

#### Description

Beeswarm plot of effect sizes for each assay, colored by sign and FDR

### Usage

```
plotBeeswarm(res.dl, coef, fdr.range = 4, assays = assayNames(res.dl))
```
### Arguments

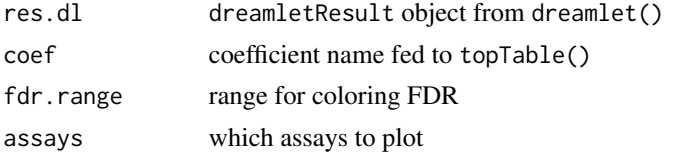

### Value

ggplot2 of logFC by assay

```
library(muscat)
library(SingleCellExperiment)
data(example_sce)
# create pseudobulk for each sample and cell cluster
pb <- aggregateToPseudoBulk(example_sce,
 assay = "counts",
  cluster_id = "cluster_id",
  sample_id = "sample_id",
  verbose = FALSE
)
# voom-style normalization
res.proc <- processAssays(pb, ~group_id)
# Differential expression analysis within each assay,
# evaluated on the voom normalized data
res.dl <- dreamlet(res.proc, ~group_id)
# Beeswarm plot of effect sizes for each assay,
```

```
# colored by sign and FDR
plotBeeswarm(res.dl, "group_idstim")
```
plotCellComposition *Bar plot of cell compositions*

#### Description

Bar plot of cell compositions

### Usage

```
plotCellComposition(obj, col, width = NULL)
```
## S4 method for signature 'SingleCellExperiment' plotCellComposition(obj, col, width = NULL)

```
## S4 method for signature 'matrix'
plotCellComposition(obj, col, width = NULL)
```

```
## S4 method for signature 'data.frame'
plotCellComposition(obj, col, width = NULL)
```
## Arguments

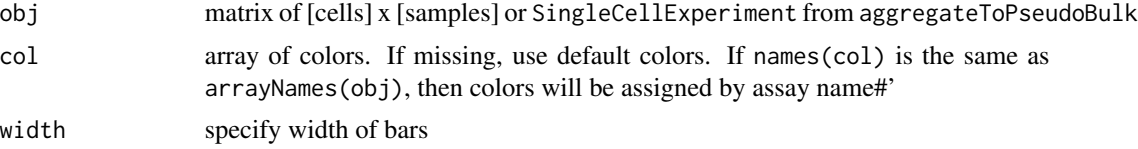

#### Value

Barplot showing cell fractions

```
library(muscat)
library(SingleCellExperiment)
```

```
data(example_sce)
```

```
# create pseudobulk for each sample and cell cluster
pb <- aggregateToPseudoBulk(example_sce,
 assay = "counts",cluster_id = "cluster_id",
 sample_id = "sample_id",
 verbose = FALSE
```
## 46 plotForest

```
)
# show cell composition bar plots
plotCellComposition(pb)
# extract cell counts
df_cellCounts <- cellCounts(pb)
# show cell composition bar plots
```
plotCellComposition(df\_cellCounts)

plotForest *Forest plot*

## Description

Forest plot

### Usage

```
plotForest(x, gene, coef, ...)
## S4 method for signature 'dreamletResult'
plotForest(x, gene, coef, assays = names(x), ylim = NULL)
## S4 method for signature 'dreamlet_mash_result'
plotForest(x, gene, coef, assays = colnames(x$logFC.original), ylim = NULL)
```
## Arguments

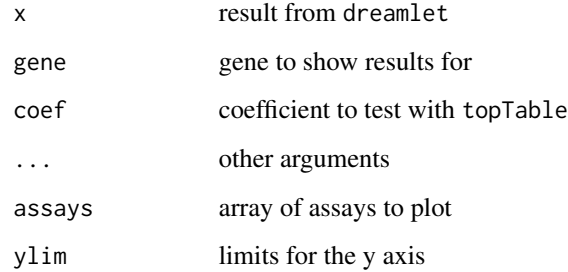

# Value

Plot showing effect sizes

# plotGeneHeatmap 47

## Examples

```
library(muscat)
library(SingleCellExperiment)
data(example_sce)
# create pseudobulk for each sample and cell cluster
pb <- aggregateToPseudoBulk(example_sce,
 assay = "counts",cluster_id = "cluster_id",
 sample_id = "sample_id",
 verbose = FALSE
)
# voom-style normalization
res.proc <- processAssays(pb, ~group_id)
# Differential expression analysis within each assay,
# evaluated on the voom normalized data
res.dl <- dreamlet(res.proc, ~group_id)
# show coefficients estimated for each cell type
coefNames(res.dl)
# Show estimated log fold change with in each cell type
plotForest(res.dl, gene = "ISG20", coef = "group_idstim")
```
plotGeneHeatmap *Heatmap of genes and assays*

## Description

Heatmap of genes and assays

### Usage

```
plotGeneHeatmap(
  x,
  coef,
  genes,
  assays = assayNames(x),
  zmax = NULL,transpose = FALSE
)
## S4 method for signature 'dreamletResult'
plotGeneHeatmap(
  x,
```

```
coef,
  genes,
  assays = assayNames(x),
 zmax = NULL,transpose = FALSE
\mathcal{L}
```
### Arguments

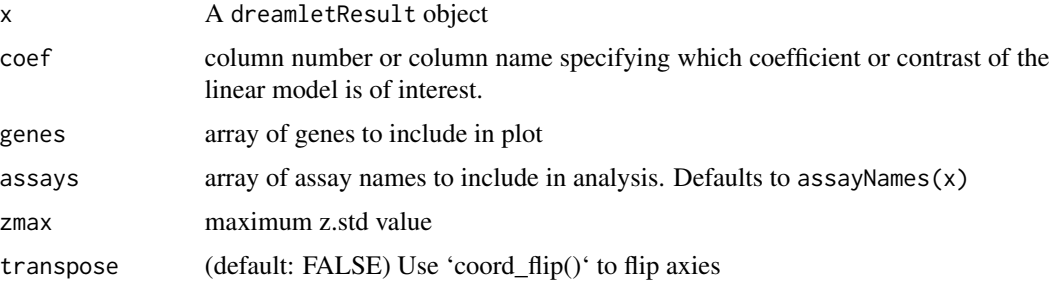

### Value

Heatmap plot for specified genes and assays

Heatmap plot for specified genes and assays

```
library(muscat)
library(SingleCellExperiment)
data(example_sce)
# create pseudobulk for each sample and cell cluster
pb <- aggregateToPseudoBulk(example_sce,
  assay = "counts",
  cluster_id = "cluster_id",
  sample_id = "sample_id",
  verbose = FALSE
\mathcal{L}# voom-style normalization
res.proc <- processAssays(pb, ~group_id)
# Differential expression analysis within each assay,
# evaluated on the voom normalized data
res.dl <- dreamlet(res.proc, ~group_id)
# Heatmap for specified subset of genes
plotGeneHeatmap(res.dl, coef = "group_idstim", genes = rownames(pb)[1:15])
```
plotHeatmap *Plot heatmap*

## Description

Plot heatmap

### Usage

```
plotHeatmap(
 x,
 genes = rownames(x),color = "darkblue",
 assays = colnames(x),useFillScale = TRUE
)
## S4 method for signature 'cellSpecificityValues'
plotHeatmap(
 x,
  genes = rownames(x),color = "darkblue",
 assays = colnames(x),
 useFillScale = TRUE
)
## S4 method for signature 'data.frame'
plotHeatmap(
 x,
 genes = rownames(x),color = "darkblue",
 assays = colnames(x),useFillScale = TRUE
)
## S4 method for signature 'matrix'
plotHeatmap(
 x,
 genes = rownames(x),color = "darkblue",
 assays = colnames(x),
 useFillScale = TRUE
)
```
#### Arguments

x fractions for each gene

50 plotPCA

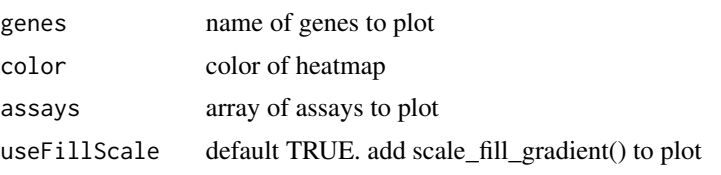

#### Value

heatmap

## Examples

```
library(muscat)
library(SingleCellExperiment)
data(example_sce)
# create pseudobulk for each sample and cell cluster
pb <- aggregateToPseudoBulk(example_sce,
  assay = "counts",cluster_id = "cluster_id",
  sample_id = "sample_id",
  verbose = FALSE
)
# Compute cell type specificity of each gene
df <- cellTypeSpecificity(pb)
# For each cell type, get most specific gene
genes <- rownames(df)[apply(df, 2, which.max)]
# heatmap of 5 genes that are most cell type specific
dreamlet::plotHeatmap(df, genes = genes)
```
plotPCA *Plot PCA of gene expression for an assay*

#### Description

Compute PCA of gene expression for an assay, and plot samples coloring by outlier score

#### Usage

```
## S4 method for signature 'list'
plotPCA(
 object,
  assays = names(object),
  nPC = 2,
  robust = FALSE,
```
### plotPCA 51

```
...,
 maxOutlierZ = 20,
 nrow = 2,
 size = 2,
 fdr.cutoff = 0.05\mathcal{L}
```
# Arguments

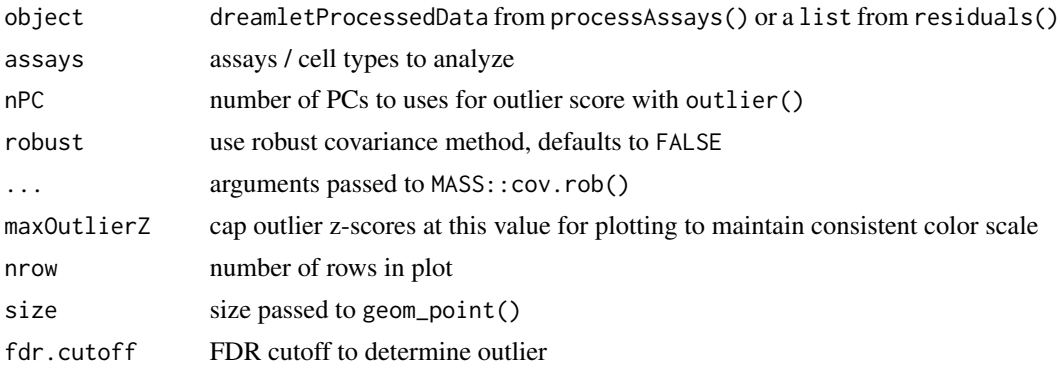

# See Also

outlierByAssay()

## Examples

```
library(muscat)
library(SingleCellExperiment)
data(example_sce)
# create pseudobulk for each sample and cell cluster
pb <- aggregateToPseudoBulk(example_sce,
 assay = "counts",
 cluster_id = "cluster_id",
  sample_id = "sample_id",
  verbose = FALSE
)
# voom-style normalization
res.proc <- processAssays(pb, ~group_id)
# PCA to identify outliers
# from normalized expression
plotPCA( res.proc, c("B cells", "CD14+ Monocytes"))
# Run on regression residuals
#-----------------------------
```
# Regression analysis

```
fit = dreamlet(res.proc, \sim group_id)
# Extract regression residuals
residsObj = residuals(fit)
# PCA on residuals
plotPCA( residsObj, c("B cells", "CD14+ Monocytes"))
```
plotPercentBars,vpDF-method

*Bar plot of variance fractions*

# Description

Bar plot of variance fractions for a subset of genes

## Usage

```
## S4 method for signature 'vpDF'
plotPercentBars(
  x,
 col = c(ggColorHue(ncol(x) - 3), "grey85"),genes = unique(x$gene),
 width = NULL,
 ncol = 3,
  ...
\mathcal{L}## S4 method for signature 'cellSpecificityValues'
plotPercentBars(
 x,
 col = ggColorHue(ncol(x)),genes = rownames(x),width = NULL,
  ...
\mathcal{L}
```
### Arguments

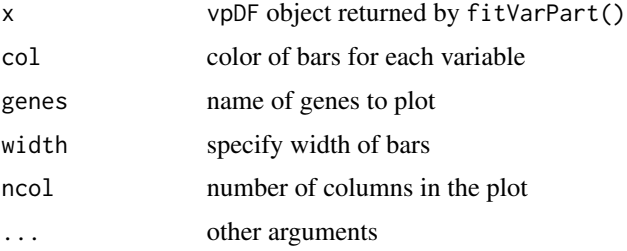

## plotProjection 53

### Value

Bar plot showing variance fractions for each gene

## Examples

```
library(muscat)
library(SingleCellExperiment)
data(example_sce)
# create pseudobulk for each sample and cell cluster
pb <- aggregateToPseudoBulk(example_sce,
  assay = "counts",
  cluster_id = "cluster_id",
  sample_id = "sample_id",
  verbose = FALSE
)
# voom-style normalization
res.proc <- processAssays(pb, ~group_id)
# variance partitioning analysis
vp <- fitVarPart(res.proc, ~group_id)
# Show variance fractions at the gene-level for each cell type
plotPercentBars(vp, genes = vp$gene[2:4], ncol = 2)
```
plotProjection *Plot 2D projection*

## Description

Plot 2D projection (i.e. UMAP, tSNE) for millions of cells efficiently

## Usage

```
plotProjection(
  sce,
  type,
  annotation,
  pointsize = 0.
  pixels = c(512, 512),
  legend.position = "none",
  text = TRUE,order
)
```
## Arguments

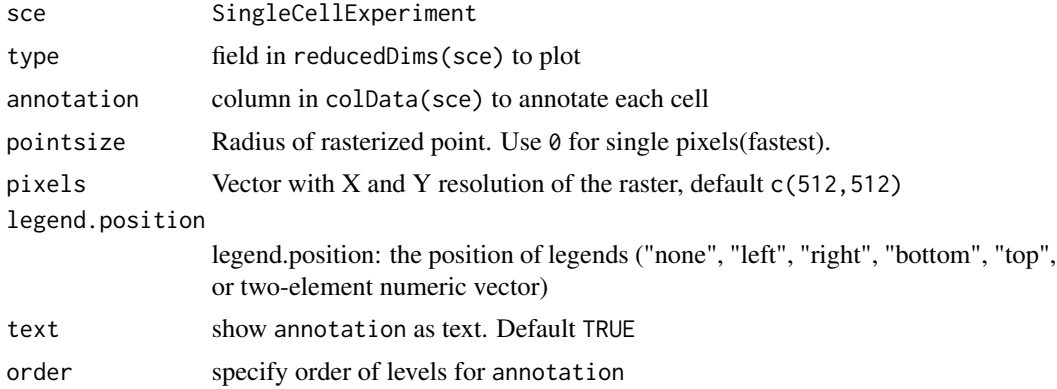

# Details

Uses scattermore::geom\_scattermore() to plot millions of points efficiently

### Value

ggplot2 plot of the projection

## Examples

```
library(muscat)
library(SingleCellExperiment)
```
data(example\_sce)

```
plotProjection(example_sce, "TSNE", "cluster_id", 1)
```
plotVarPart,DataFrame-method

*Violin plot of variance fractions*

## Description

Violin plot of variance fraction for each gene and each variable

# Usage

```
## S4 method for signature 'DataFrame'
plotVarPart(
 obj,
 col = c(ggColorHue(base::ncol(obj) - 3), "grey85"),label.angle = 20,
 main = "",
```

```
ylab = "",
 convertToPercent = TRUE,
 ncol = 3,
  ...
)
```
# Arguments

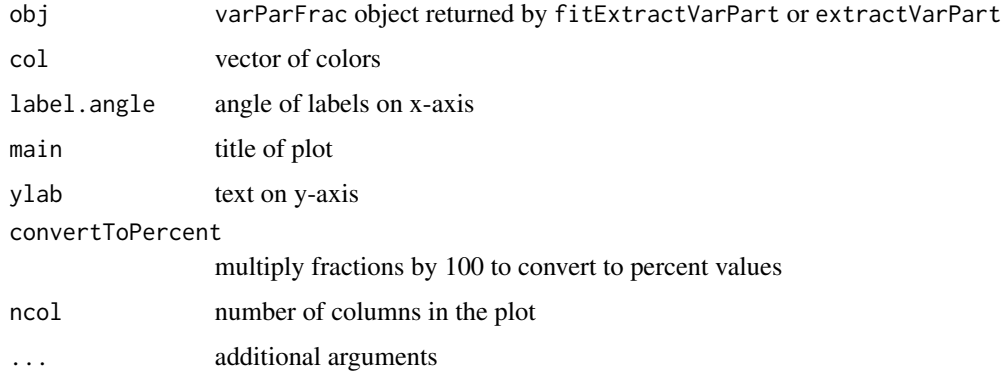

### Value

Violin plot showing variance fractions

```
library(muscat)
library(SingleCellExperiment)
data(example_sce)
# create pseudobulk for each sample and cell cluster
pb <- aggregateToPseudoBulk(example_sce,
 assay = "counts",
 cluster_id = "cluster_id",
  sample_id = "sample_id",
  verbose = FALSE
\mathcal{L}# voom-style normalization
res.proc <- processAssays(pb, ~group_id)
# variance partitioning analysis
vp <- fitVarPart(res.proc, ~group_id)
# Summarize variance fractions genome-wide for each cell type
plotVarPart(vp)
```
plotViolin *Plot Violins*

### Description

Plot Violins

#### Usage

plotViolin(x, ...)

## S4 method for signature 'cellSpecificityValues' plotViolin(x, assays = colnames(x))

### Arguments

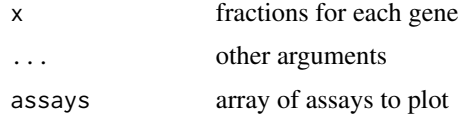

### Value

Violin plot

```
library(muscat)
library(SingleCellExperiment)
data(example_sce)
# create pseudobulk for each sample and cell cluster
pb <- aggregateToPseudoBulk(example_sce,
  assay = "counts",
  cluster_id = "cluster_id",
  sample_id = "sample_id",
  verbose = FALSE
)
# Compute cell type specificity of each gene
df <- cellTypeSpecificity(pb)
# Violin plot of specificity scores for each cell type
# Dashed line indicates genes that are equally expressed
# across all cell types. For K cell types, this is 1/K
plotViolin(df)
```
## Description

Volcano plot for each cell type

#### Usage

```
plotVolcano(
  x,
 coef,
 nGenes = 5,
 size = 12,
 minp = 9.99999999999997e-311,
 cutoff = 0.05,
 ncol = 3,
  ...
\mathcal{L}## S4 method for signature 'list'
plotVolcano(
 x,
 coef,
 nGenes = 5,
 size = 12,minp = 9.99999999999997e-311,
 cutoff = 0.05,
 ncol = 3,
 assays = names(x),...
\mathcal{L}## S4 method for signature 'MArrayLM'
plotVolcano(
 x,
 coef,
 nGenes = 5,
 size = 12,minp = 9.99999999999997e-311,
 cutoff = 0.05,
 ncol = 3.
  ...
)
## S4 method for signature 'dreamlet_mash_result'
plotVolcano(
```

```
x,
  coef,
 nGenes = 5,
 size = 12,minp = 1e-16,
 cutoff = 0.05,
 ncol = 3,
 assays = colnames(x$logFC.original),
  ...
)
```
### Arguments

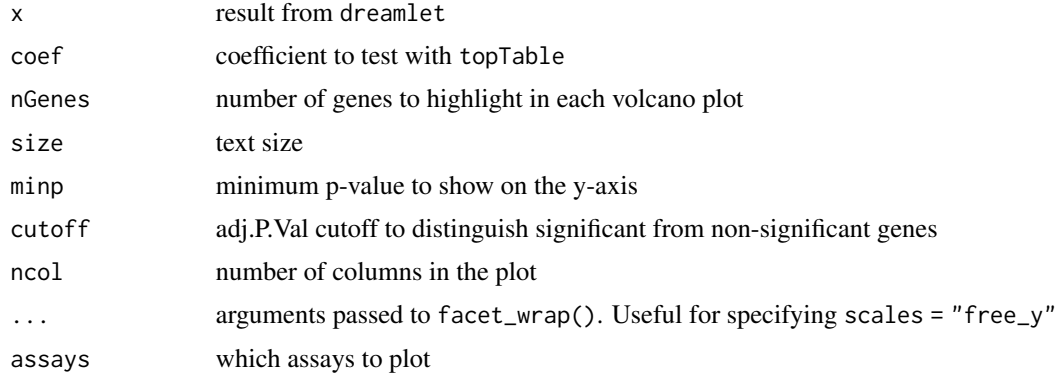

## Value

Volcano plot for each cell type

```
library(muscat)
library(SingleCellExperiment)
data(example_sce)
# create pseudobulk for each sample and cell cluster
pb <- aggregateToPseudoBulk(example_sce,
 assay = "counts",
 cluster_id = "cluster_id",
  sample_id = "sample_id",
  verbose = FALSE
\lambda# voom-style normalization
res.proc <- processAssays(pb, ~group_id)
# Differential expression analysis within each assay,
# evaluated on the voom normalized data
res.dl <- dreamlet(res.proc, ~group_id)
```
#### plotVoom 59

```
# show coefficients estimated for each cell type
coefNames(res.dl)
# volcano plot for each cell type
plotVolcano(res.dl, coef = "group_idstim")
# volcano plot for first two cell types
plotVolcano(res.dl[1:2], coef = "group_idstim")
```
plotVoom *Plot voom curves from each cell type*

#### Description

Plot voom curves from each cell type

### Usage

```
plotVoom(x, ncol = 3, alpha = 0.5, ...)
```

```
## S4 method for signature 'dreamletProcessedData'
plotVoom(x, ncol = 3, alpha = 0.5, assays = names(x))
```

```
## S4 method for signature 'EList'
plotVoom(x, ncol = 3, alpha = 0.5)
```
### Arguments

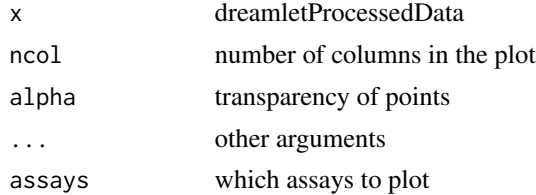

#### Value

Plot of mean-variance trend

### Examples

```
library(muscat)
library(SingleCellExperiment)
```
data(example\_sce)

# create pseudobulk for each sample and cell cluster

```
pb <- aggregateToPseudoBulk(example_sce,
 assay = "counts",
 cluster_id = "cluster_id",
  sample_id = "sample_id",
  verbose = FALSE
\mathcal{L}# voom-style normalization
res.proc <- processAssays(pb, ~group_id)
# Show mean-variance trend from voom
plotVoom(res.proc)
# plot for first two cell types
plotVoom(res.proc[1:2])
```
print,dreamletResult-method *Print object*

# Description

Print object

Print object

# Usage

## S4 method for signature 'dreamletResult'  $print(x, \ldots)$ 

## S4 method for signature 'dreamletProcessedData'  $print(x, \ldots)$ 

# Arguments

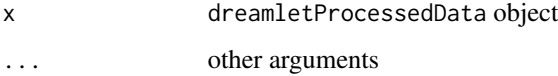

## Value

print data stored in object

## Description

For raw counts, estimate precision weights using linear mixed model weighting by number of cells observed for each sample. For normalized data, only weight by number of cells.

### Usage

```
processAssays(
  sceObj,
  formula,
  assays = assayNames(sceObj),
 min.cells = 5,min.count = 5,
 min.samples = 4,min.prop = 0.4,isCounts = TRUE,
  normalize.method = "TMM",
  span = "auto",quiet = FALSE,
 weightsList = NULL,
 BPPARAM = SerialParam(),
  ...
\mathcal{L}
```
# Arguments

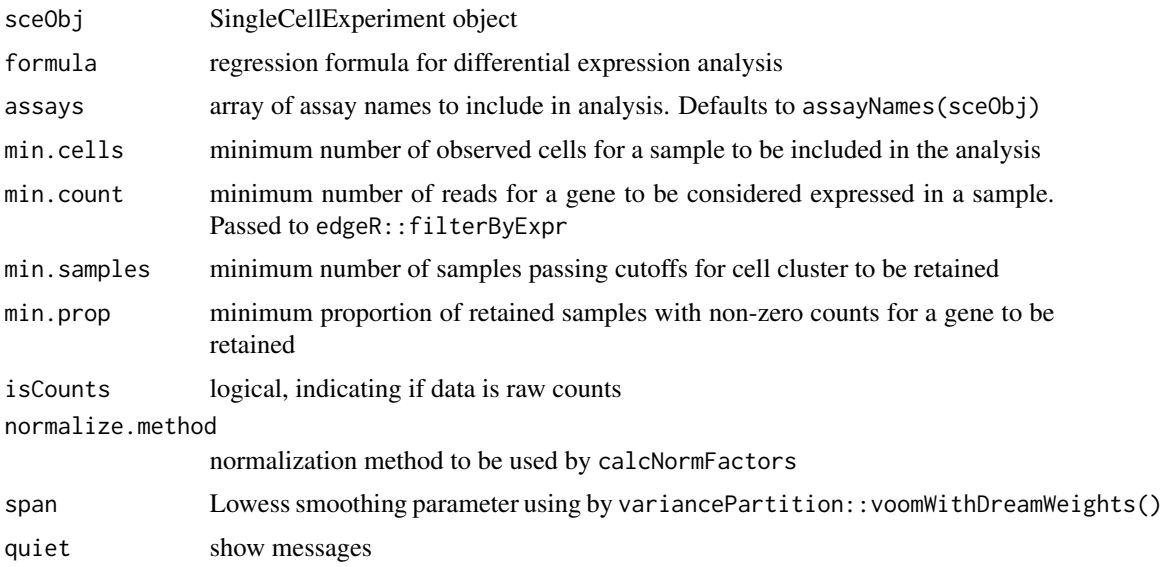

62 processAssays

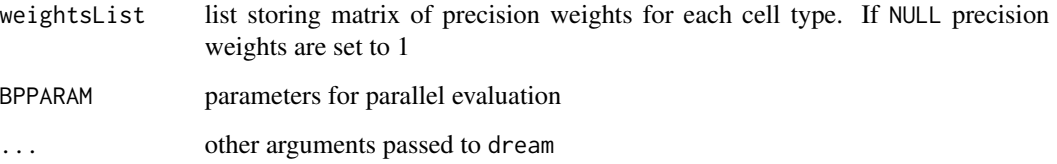

### Details

For each cell cluster, samples with at least min.cells are retained. Only clusters with at least min.samples retained samples are kept. Genes are retained if they have at least min.count reads in at least min. prop fraction of the samples. Current values are reasonable defaults, since genes that don't pass these cutoffs are very underpowered for differential expression analysis and only increase the multiple testing burden. But values of min.cells = 2 and min.count = 2 are also reasonable to include more genes in the analysis.

The precision weights are estimated using the residuals fit from the specified formula. These weights are robust to changes in the formula as long as the major variables explaining the highest fraction of the variance are included.

If weightsList is NULL, precision weights are set to 1 internally.

### Value

Object of class dreamletProcessedData storing voom-style normalized expression data

```
library(muscat)
library(SingleCellExperiment)
data(example_sce)
# create pseudobulk for each sample and cell cluster
pb <- aggregateToPseudoBulk(example_sce,
 assay = "counts".cluster_id = "cluster_id",
 sample_id = "sample_id",
 verbose = FALSE
)
# voom-style normalization
res.proc <- processAssays(pb, ~group_id)
# Differential expression analysis within each assay,
# evaluated on the voom normalized data
res.dl <- dreamlet(res.proc, ~group_id)
#
```
## Description

For raw counts, filter genes and samples, then estimate precision weights using linear mixed model weighting by number of cells observed for each sample. For normalized data, only weight by number of cells

## Usage

```
processOneAssay(
  y,
  formula,
 data,
 n.cells,
 min.cells = 5,
 min.count = 5,
 min.samples = 4,
 min.prop = 0.4,min.total.count = 15,
  isCounts = TRUE,
  normalize.method = "TMM",
  span = "auto",
  quiet = TRUE,
 weights = NULL,
 BPPARAM = SerialParam(),
  ...
)
```
## Arguments

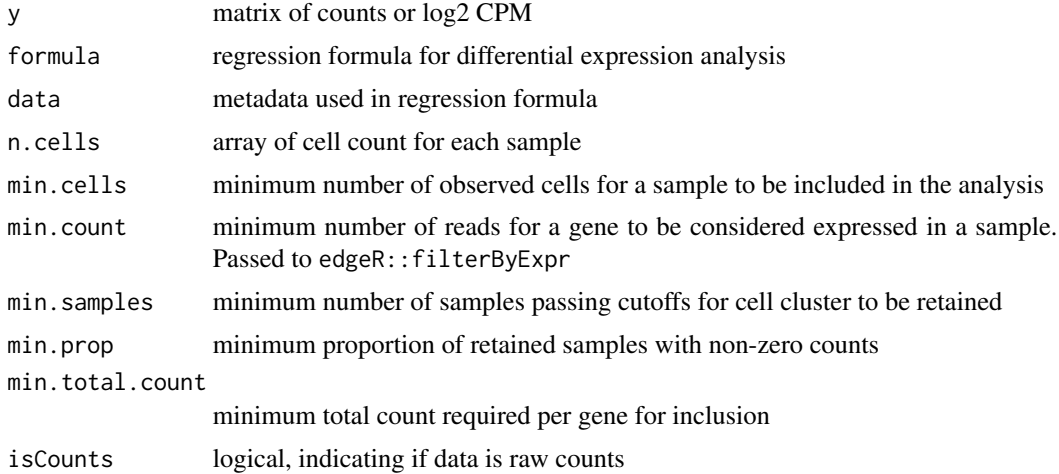

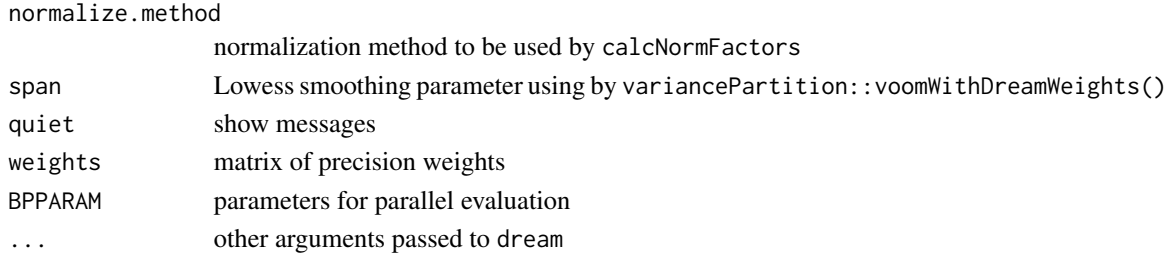

### Value

EList object storing log2 CPM and precision weights

### See Also

processAssays()

removeConstantTerms *Remove constant terms from formula*

## Description

Remove constant terms from formula. Also remove categorical variables with a max of one example per category

### Usage

removeConstantTerms(formula, data)

## Arguments

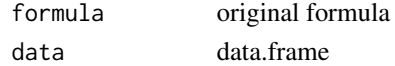

### Details

Adapted from MoEClust::drop\_constants

### Value

a formula, possibly with terms omitted.

### Examples

```
# Valid formula
removeConstantTerms(~ group + extra, sleep)
```
# there is no variation in 'group' in this dataset removeConstantTerms(~ group + extra, sleep[1:3, ])

residuals,dreamletResult-method *Extract residuals from* dreamletResult

#### Description

Extract residuals from dreamletResult

### Usage

```
## S4 method for signature 'dreamletResult'
residuals(object, y, ..., type = c("response", "pearson"))
```
#### Arguments

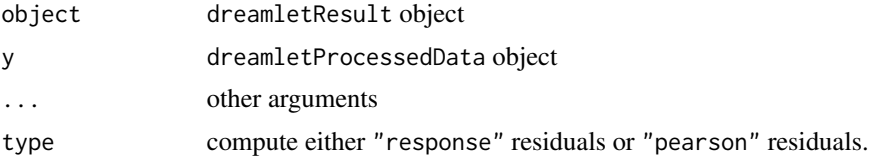

### Details

"response" residuals are the typical residuals returned from lm(). "pearson" residuals divides each residual value by its estimated standard error. This requires specifying y

#### Value

residuals from model fit

### Examples

```
library(muscat)
library(SingleCellExperiment)
data(example_sce)
# create pseudobulk for each sample and cell cluster
pb <- aggregateToPseudoBulk(example_sce,
 assay = "counts",
 cluster_id = "cluster_id",
 sample_id = "sample_id",
 verbose = FALSE
)
# voom-style normalization
res.proc <- processAssays(pb, ~group_id)
```
# Differential expression analysis within each assay,

```
# evaluated on the voom normalized data
res.dl <- dreamlet(res.proc, ~group_id)
# extract typical residuals for each assay (i.e. cell type)
# Return list with entry for each assay with for retained samples and genes
resid.lst <- residuals(res.dl)
# Get Pearson residuals:
# typical residuals scaled by the standard deviation
residPearson.lst <- residuals(res.dl, res.proc, type = "pearson")
```
run\_mash *Run mash analysis on dreamlet results*

### **Description**

Run mash analysis on dreamlet results

#### Usage

run\_mash(fit, coefList)

### Arguments

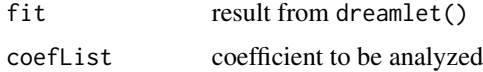

#### Details

Apply [mashr](https://cran.r-project.org/web/packages/mashr/index.html) analysis (Urbut et al. 2019) on the joint set of coefficients for each gene and cell type. mashr is a Bayesian statistical method that borrows strength across tests (i.e. genes and cell types) by learning the distribution of non-zero effects based the obesrved logFC and standard errors. The method then estimates the posterior distributions of each coefficient based on the observed value and the genome-wide emprical distribution.

mashr has been previously applied to differential expression in [GTEx](https://www.gtexportal.org) data using multiple tissues from the same set of donors (Oliva et al. 2020).

In single cell data, a given gene is often not sufficiently expressed in all cell types. So it is not evaluated in a subsets of cell types, and its coefficient value is NA. Since mashr assumes coefficients and standard errors for every gene and cell type pair, entries with these missing values are set to have  $\text{coef} = 0$ , and  $\text{se} = 1e6$ . The output of mashr is then modified to set the corresponding values to NA, to avoid nonsensical results downstream.

#### Value

a list storing the mashr model as model and the original coefficients as logFC.original

#### run\_mash 67

#### References

Oliva M, Munoz-Aguirre M, Kim-Hellmuth S, Wucher V, Gewirtz AD, Cotter DJ, Parsana P, Kasela S, Balliu B, Vinuela A, others (2020). "The impact of sex on gene expression across human tissues." *Science*, 369(6509), eaba3066. <https://doi.org/10.1126/science.aba3066>.

Urbut SM, Wang G, Carbonetto P, Stephens M (2019). "Flexible statistical methods for estimating and testing effects in genomic studies with multiple conditions." *Nature genetics*, 51(1), 187–195. <https://doi.org/10.1038/s41588-018-0268-8>.

### See Also

mashr::mash\_estimate\_corr\_em(), mashr::cov\_canonical, mashr::mash\_set\_data

```
library(muscat)
library(mashr)
library(SingleCellExperiment)
data(example_sce)
# create pseudobulk for each sample and cell cluster
pb <- aggregateToPseudoBulk(example_sce[1:100, ],
  assay = "counts",
 cluster_id = "cluster_id",
  sample_id = "sample_id",
  verbose = FALSE
)
# voom-style normalization
res.proc <- processAssays(pb, ~group_id)
# Differential expression analysis within each assay,
# evaluated on the voom normalized data
res.dl <- dreamlet(res.proc, ~group_id)
# run MASH model
# This can take 10s of minutes on real data
# This small datasets should take ~30s
res_mash <- run_mash(res.dl, "group_idstim")
# extract statistics from mashr model
# NA values indicate genes not sufficiently expressed
# in a given cell type
# original logFC
head(res_mash$logFC.original)
# posterior mean for logFC
```

```
# how many gene-by-celltype tests are significant
# i.e. if a gene is significant in 2 celltypes, it is counted twice
table(get_lfsr(res_mash$model) < 0.05, useNA = "ifany")
# how many genes are significant in at least one cell type
table(apply(get_lfsr(res_mash$model), 1, min, na.rm = TRUE) < 0.05)
# how many genes are significant in each cell type
apply(get_lfsr(res_mash\$model), 2, function(x) sum(x < 0.05, na.rm = TRUE))# examine top set of genes
# which genes are significant in at least 1 cell type
sort(names(get_significant_results(res_mash$model)))[1:10]
# Lets examine ENO1
# There is a lot of variation in the raw logFC
res_mash$logFC.original["ENO1", ]
# posterior mean after borrowing across cell type and genes
get_pm(res_mash$model)["ENO1", ]
# forest plot based on mashr results
plotForest(res_mash, "ENO1")
# volcano plot based on mashr results
# yaxis uses local false sign rate (lfsr)
plotVolcano(res_mash)
# Comment out to reduce package runtime
# gene set analysis using mashr results
# library(zenith)
# go.gs = get_GeneOntology("CC", to="SYMBOL")
# df_gs = zenith_gsa(res_mash, go.gs)
# Heatmap of results
# plotZenithResults(df_gs, 2, 1)
```
seeErrors *Get error text*

#### Description

Get error text

#### Usage

seeErrors(obj)

## S4 method for signature 'dreamletResult'

### show,dreamletResult-method 69

seeErrors(obj)

## S4 method for signature 'dreamletProcessedData' seeErrors(obj)

## S4 method for signature 'vpDF' seeErrors(obj)

### Arguments

obj A dreamletResult object

## Value

tibble storing error text

### Examples

```
library(muscat)
library(SingleCellExperiment)
data(example_sce)
# create pseudobulk for each sample and cell cluster
pb <- aggregateToPseudoBulk(example_sce,
  assay = "counts",
  cluster_id = "cluster_id",
  sample_id = "sample_id",
  verbose = FALSE
)
# voom-style normalization
res.proc <- processAssays(pb, ~group_id)
# Differential expression analysis within each assay,
# evaluated on the voom normalized data
res.dl <- dreamlet(res.proc, ~group_id)
# show errors
# but none are reported
res.err = seeErrors(res.dl)
```
show,dreamletResult-method *Show object*

# Description

Show object Show object

## Usage

## S4 method for signature 'dreamletResult' show(object)

## S4 method for signature 'dreamletProcessedData' show(object)

## Arguments

object dreamletProcessedData object

### Value

show data stored in object

sortCols,vpDF-method *Sort variance partition statistics*

## Description

Sort variance partition statistics

## Usage

```
## S4 method for signature 'vpDF'
sortCols(
 x,
 FUN = sum,decreasing = TRUE,
  last = c("Residuals", "Measurement.error"),
  ...
)
```
# Arguments

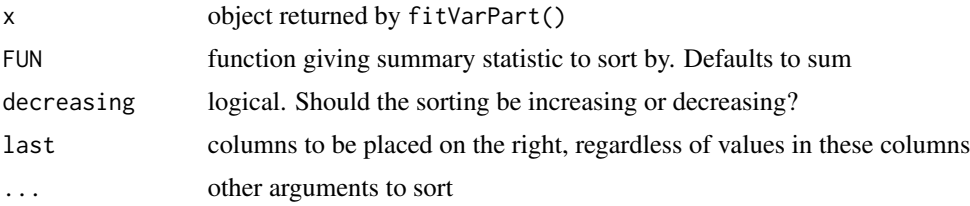

## stackAssays 71

### Value

data.frame with columns sorted by mean value, with Residuals in last column

#### Examples

```
library(muscat)
library(SingleCellExperiment)
data(example_sce)
# create pseudobulk for each sample and cell cluster
pb <- aggregateToPseudoBulk(example_sce,
 assay = "counts",cluster_id = "cluster_id",
 sample_id = "sample_id",
 verbose = FALSE
)
# voom-style normalization
res.proc <- processAssays(pb, ~group_id)
# variance partitioning analysis
vp <- fitVarPart(res.proc, ~group_id)
# Summarize variance fractions genome-wide for each cell type
plotVarPart(sortCols(vp))
```
stackAssays *Stack assays from pseudobulk*

### Description

Stack assays from pseudobulk to perform analysis across cell types

#### Usage

```
stackAssays(pb, assays = assayNames(pb))
```
### Arguments

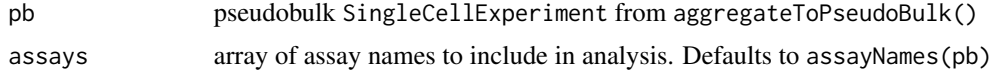

#### Value

pseudobulk SingleCellExperiment cbind'ing expression values and rbind'ing colData. The column stackedAssay in colData() stores the assay information of the stacked data.

### Examples

```
library(muscat)
library(SingleCellExperiment)
data(example_sce)
# create pseudobulk for each sample and cell cluster
pb <- aggregateToPseudoBulk(example_sce,
  assay = "counts",cluster_id = "cluster_id",
  sample_id = "sample_id",
  verbose = FALSE
\lambda# Stack assays for joint analysis
pb.stack <- stackAssays(pb)
# voom-style normalization
# assay (i.e. cell type) can now be included as a covariate
res.proc <- processAssays(pb.stack, ~ group_id + stackedAssay)
# variance partitioning analysis
vp <- fitVarPart(res.proc, ~ group_id + stackedAssay)
# Summarize variance fractions across cell types
plotVarPart(sortCols(vp))
# Interaction analysis allows group_id
# to have a different effect within each stacedAssay
vp2 <- fitVarPart(res.proc, ~ group_id * stackedAssay)
plotVarPart(sortCols(vp2))
# Interaction model using random effects
form \leq \leq (1 | group_id) + (1 | stackedAssay) + (1 | group_id:stackedAssay)
```
#

tabToMatrix *Convert results table to matrix*

## Description

Convert results table to matrix

#### Usage

```
tabToMatrix(tab, col, rn = "ID", cn = "assay")
```
# <span id="page-72-0"></span>Arguments

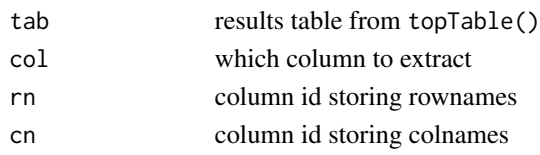

## Value

matrix storing values of column col in rows defind by rn and columns defined by cn

topTable,dreamletResult-method *Table of Top Genes from dreamlet fit*

## Description

Extract a table of the top-ranked genes from a dreamlet fit.

# Usage

```
## S4 method for signature 'dreamletResult'
topTable(
 fit,
 coef = NULL,
 number = 10,genelist = NULL,
 adjust.method = "BH",
 sort.by = "P",resort.by = NULL,
 p.value = 1,
 lfc = 0,
 confint = FALSE
)
```
# Arguments

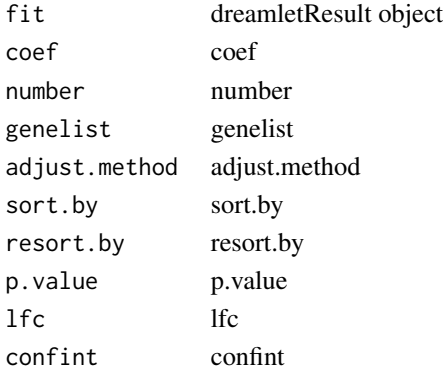

## <span id="page-73-0"></span>Value

data. frame storing hypothesis test for each gene and cell type

#### See Also

limma::topTable(), variancePartition::topTable()

### Examples

```
library(muscat)
library(SingleCellExperiment)
data(example_sce)
# create pseudobulk for each sample and cell cluster
pb <- aggregateToPseudoBulk(example_sce,
 assay = "counts",
 cluster_id = "cluster_id",
 sample_id = "sample_id",
 verbose = FALSE
)
# voom-style normalization
res.proc <- processAssays(pb, ~group_id)
# Differential expression analysis within each assay,
# evaluated on the voom normalized data
res.dl <- dreamlet(res.proc, ~group_id)
# show coefficients estimated for each cell type
coefNames(res.dl)
# extract results using limma-style syntax
# combines all cell types together
# adj.P.Val gives study-wide FDR
topTable(res.dl, coef = "group_idstim", number = 3)
```
vpDF-class *Class vpDF*

#### Description

Class vpDF stores results for each gene for each assay

### Value

none none <span id="page-74-0"></span>zenith\_gsa,dreamletResult,GeneSetCollection-method *Perform gene set analysis using zenith*

# Description

Perform a competitive gene set analysis accounting for correlation between genes.

#### Usage

```
## S4 method for signature 'dreamletResult, GeneSetCollection'
zenith_gsa(
  fit,
 geneSets,
 coefs,
 use.ranks = FALSE,
 n_{genes\_min} = 10,
  inter.gene.cor = 0.01,progressbar = TRUE,
  ...
\mathcal{L}## S4 method for signature 'dreamlet_mash_result, GeneSetCollection'
zenith_gsa(
 fit,
  geneSets,
 coefs,
 use.ranks = FALSE,
  ngenes_min = 10,
  inter.gene.cor = 0.01,progressbar = TRUE,
  ...
)
```
# Arguments

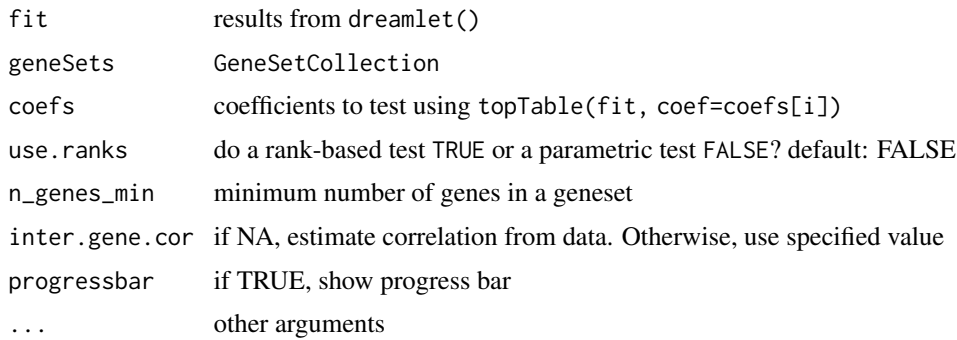

## Details

This code adapts the widely used camera() analysis (Wu and Smyth 2012) in the limma package (Ritchie et al. 2015) to the case of linear (mixed) models used by variancePartition::dream().

#### Value

data.frame of results for each gene set and cell type

data.frame of results for each gene set and cell type

#### Examples

```
library(muscat)
library(SingleCellExperiment)
data(example_sce)
# create pseudobulk for each sample and cell cluster
pb <- aggregateToPseudoBulk(example_sce,
 assay = "counts",
 cluster_id = "cluster_id",
 sample_id = "sample_id",
 verbose = FALSE
)
# voom-style normalization
res.proc <- processAssays(pb, ~group_id)
# Differential expression analysis within each assay,
# evaluated on the voom normalized data
res.dl <- dreamlet(res.proc, ~group_id)
# Load Gene Ontology database
# use gene 'SYMBOL', or 'ENSEMBL' id
# use get_MSigDB() to load MSigDB
library(zenith)
go.gs <- get_GeneOntology("CC", to = "SYMBOL")
# Run zenith gene set analysis on result of dreamlet
res_zenith <- zenith_gsa(res.dl, go.gs, "group_idstim", progressbar = FALSE)
# for each cell type select 3 genesets with largest t-statistic
# and 1 geneset with the lowest
# Grey boxes indicate the gene set could not be evaluted because
# to few genes were represented
plotZenithResults(res_zenith, 3, 1)
```
<span id="page-76-0"></span>[,dreamletResult,ANY,ANY,ANY-method *Subset with brackets*

# Description

Subset with brackets Subset with brackets

# Usage

```
## S4 method for signature 'dreamletResult,ANY,ANY,ANY'
x[i]
## S4 method for signature 'dreamletProcessedData, ANY, ANY'
```
x[i]

# Arguments

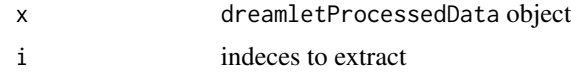

## Value

entries stored at specified index

# **Index**

```
[,dreamletProcessedData,ANY,ANY,ANY-method
        ([,dreamletResult,ANY,ANY,ANY-method),
assayNames,dreamletResult-method, 11
       77
[,dreamletProcessedData,dreamletProcessedData-method
(assayNames,dreamletResult-method),
       ([,dreamletResult,ANY,ANY,ANY-method),
        77
[,dreamletResult,ANY,ANY,ANY-method,
        77
[,dreamletResult,dreamletResult-method
        ([,dreamletResult,ANY,ANY,ANY-method),
BiocParallelParam, 4, 6, 8
       77
aggregateNonCountSignal, 4
aggregateToPseudoBulk, 5
aggregateVar, 7
as.dreamletResult, 9
assay,dreamletProcessedData,ANY-method
       (assay,dreamletResult,ANY-method),
        10
assay,dreamletProcessedData,dreamletProcessedDatDatmetWoedamletProcessedData-method,
        (assay,dreamletResult,ANY-method),
        10
assay,dreamletResult,ANY-method, 10
assay,dreamletResult,dreamletResult-method
       (assay,dreamletResult,ANY-method),
        10
assay,vpDF,ANY-method
       (assay,dreamletResult,ANY-method),
        10
assay,vpDF,vpDF-method
       (assay,dreamletResult,ANY-method),
        10
assayNames,dreamletProcessedData,dreamletProcdstaiDatdreamthetResult-method
       (assayNames,dreamletResult-method),
        11
assayNames,dreamletProcessedData-method
       (assayNames,dreamletResult-method),
        11
23
       (assayNames,dreamletResult-method),
                                                     11
                                             assayNames,vpDF,vpDF-method
                                                     11
                                             assayNames,vpDF-method
                                                     (assayNames,dreamletResult-method),
                                                     11
                                             buildClusterTreeFromPB, 11
                                             cellCounts, 12
                                             cellSpecificityValues-class, 13
                                             cellTypeSpecificity, 14
                                             checkFormula, 15
                                             coefNames, 16
                                             coefNames,dreamletResult-method
                                                     (coefNames), 16
                                                     17
                                             colData<-,dreamletProcessedData,ANY-method,
                                                     17
                                             compositePosteriorTest, 18
                                             computeCellCounts, 19
                                             computeLogCPM, 20
                                             computeNormCounts, 21
                                             DelayedMatrixStats, 6
                                             details, 22
                                             details,dreamletProcessedData-method
                                                     (details), 22
                                                     (details), 22
                                             details,vpDF-method (details), 22
                                             diffVar,dreamletResult,dreamletResult-method
                                                     (diffVar,dreamletResult-method),
                                                     23dreamlet, 25
```
#### INDEX 29

```
dreamlet,dreamletProcessedData-method
        (dreamlet), 25
dreamlet_mash_result-class, 31
dreamletCompareClusters, 27
dreamletProcessedData-class, 30
dreamletResult-class, 31
dropRedundantTerms, 32
equalFormulas, 32
extractData, 33
extractData,dreamletProcessedData,character-method
        (extractData), 33
extractData,dreamletProcessedData-method
        (extractData), 33
fitVarPart, 34
fitVarPart,dreamletProcessedData-method
        (fitVarPart), 34
getExprGeneNames, 36
getTreat,dreamletResult,dreamletResult-method
plotPercentBars,cellSpecificityValues,cellSpecificityValues-method
        (getTreat,dreamletResult-method),
        37
getTreat,dreamletResult-method, 37
meta_analysis, 39
metadata,dreamletProcessedData,dreamletProces_{\beta}ed{)atac&Rtbads,vpDF,vpDF-method
        (metadata,dreamletProcessedData-method),
        38
metadata,dreamletProcessedData-method,
        38
outlier, 40
outlierByAssay, 41
pbWeights, 42
plotBeeswarm, 44
plotCellComposition, 45
plotCellComposition,data.frame-method
        (plotCellComposition), 45
plotCellComposition,matrix-method
        (plotCellComposition), 45
plotCellComposition,SingleCellExperiment-methpdotVolcano,dreamlet_mash_result,dreamlet_mash_result-meth
        (plotCellComposition), 45
plotForest, 46
plotForest,dreamlet_mash_result-method
        (plotForest), 46
plotForest,dreamletResult-method
        (plotForest), 46
plotGeneHeatmap, 47
                                               plotGeneHeatmap,dreamletResult,dreamletResult-method
                                                       (plotGeneHeatmap), 47
                                               plotGeneHeatmap,dreamletResult-method
                                                       (plotGeneHeatmap), 47
                                               plotHeatmap, 49
                                               plotHeatmap,cellSpecificityValues,cellSpecificityValues-me
                                                       (plotHeatmap), 49
                                               plotHeatmap,cellSpecificityValues-method
                                                       (plotHeatmap), 49
                                               plotHeatmap,data.frame,data.frame-method
                                                       (plotHeatmap), 49
                                               plotHeatmap,data.frame-method
                                                       (plotHeatmap), 49
                                               plotHeatmap,matrix,matrix-method
                                                       (plotHeatmap), 49
                                               plotHeatmap,matrix-method
                                                       (plotHeatmap), 49
                                               plotPCA, 50
                                               plotPCA,list-method (plotPCA), 50
                                                       (plotPercentBars,vpDF-method),
                                                       52
                                               plotPercentBars,cellSpecificityValues-method
                                                       (plotPercentBars,vpDF-method),
                                                       52
                                                       (plotPercentBars,vpDF-method),
                                                       52
                                               plotPercentBars,vpDF-method, 52
                                               plotProjection, 53
                                               plotVarPart,DataFrame,DataFrame-method
                                                       (plotVarPart,DataFrame-method),
                                                       54
                                               plotVarPart,DataFrame-method, 54
                                               plotViolin, 56
                                               plotViolin,cellSpecificityValues,cellSpecificityValues-method
                                                       (plotViolin), 56
                                               plotViolin,cellSpecificityValues-method
                                                       (plotViolin), 56
                                               plotVolcano, 57
                                                       (plotVolcano), 57
                                               plotVolcano,dreamlet_mash_result-method
                                                       (plotVolcano), 57
                                               plotVolcano,list,list-method
                                                       (plotVolcano), 57
                                               plotVolcano,list-method (plotVolcano),
                                                       57
```
80 INDEX

plotVolcano,MArrayLM,MArrayLM-method *(*plotVolcano*)*, [57](#page-56-0) plotVolcano,MArrayLM-method *(*plotVolcano*)*, [57](#page-56-0) plotVoom, [59](#page-58-0) plotVoom,dreamletProcessedData,dreamletProcessedData**-heQPhab**le,dreamletResult-method), *(*plotVoom*)*, [59](#page-58-0) plotVoom,dreamletProcessedData-method *(*plotVoom*)*, [59](#page-58-0) plotVoom,EList-method *(*plotVoom*)*, [59](#page-58-0) plotVoom,list,list-method *(*plotVoom*)*, [59](#page-58-0) procyoom,113c,113c method (procyoom),32 renith\_gsa,dreamlet\_mash\_result,GeneSetCollection,ANY-meth<br>print,dreamletProcessedData,dreamletProcessedData-method,ith\_gsa\_dreamletPeault\_CeneSetCollection\_mathe *(*print,dreamletResult-method*)*, [60](#page-59-0) print,dreamletProcessedData-method *(*print,dreamletResult-method*)*, [60](#page-59-0) print,dreamletResult,dreamletResult-method *(*print,dreamletResult-method*)*, [60](#page-59-0) print,dreamletResult-method, [60](#page-59-0) processAssays, [61](#page-60-0) processOneAssay, [63](#page-62-0) removeConstantTerms, [64](#page-63-0) residuals,dreamletResult,dreamletResult-method *(*residuals,dreamletResult-method*)*, [65](#page-64-0) residuals,dreamletResult-method, [65](#page-64-0) run\_mash, [66](#page-65-0) seeErrors, [68](#page-67-0) seeErrors,dreamletProcessedData-method *(*seeErrors*)*, [68](#page-67-0) seeErrors,dreamletResult-method *(*seeErrors*)*, [68](#page-67-0) seeErrors,vpDF-method *(*seeErrors*)*, [68](#page-67-0) Seurat, *[6](#page-5-0)* show,dreamletProcessedData,dreamletProcessedData-method *(*show,dreamletResult-method*)*, [69](#page-68-0) show,dreamletProcessedData-method *(*show,dreamletResult-method*)*, [69](#page-68-0) show,dreamletResult,dreamletResult-method *(*show,dreamletResult-method*)*, [69](#page-68-0) show,dreamletResult-method, [69](#page-68-0) SingleCellExperiment, *[4](#page-3-0)*, *[6](#page-5-0)*, *[8](#page-7-0)* sortCols,vpDF-method, [70](#page-69-0) stackAssays, [71](#page-70-0) tabToMatrix, [72](#page-71-0) topTable,dreamletResult,dreamletResult-method [73](#page-72-0) topTable,dreamletResult-method, [73](#page-72-0) vpDF-class, [74](#page-73-0) *(*zenith\_gsa,dreamletResult,GeneSetCollection-method*)*, [75](#page-74-0) zenith\_gsa,dreamlet\_mash\_result,GeneSetCollection-method *(*zenith\_gsa,dreamletResult,GeneSetCollection-method*)*, [75](#page-74-0) zenith\_gsa,dreamletResult,GeneSetCollection,ANY-method *(*zenith\_gsa,dreamletResult,GeneSetCollection-method*)*, [75](#page-74-0) zenith\_gsa,dreamletResult,GeneSetCollection-method, [75](#page-74-0)